「台灣雲端書庫@新北」最新公告

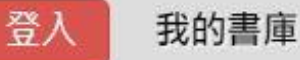

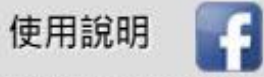

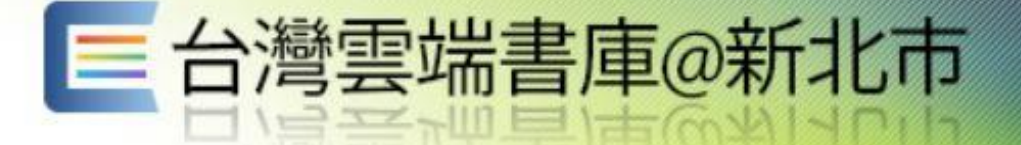

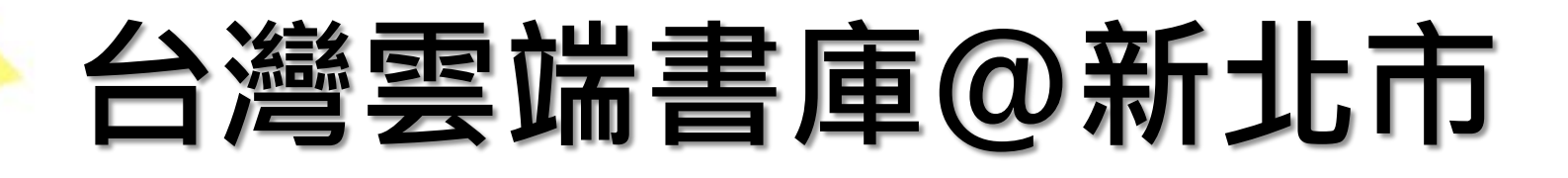

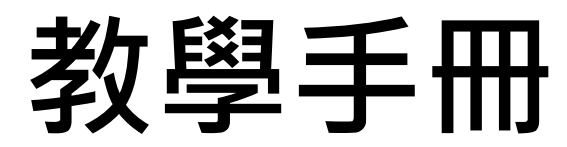

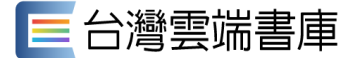

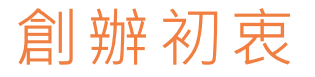

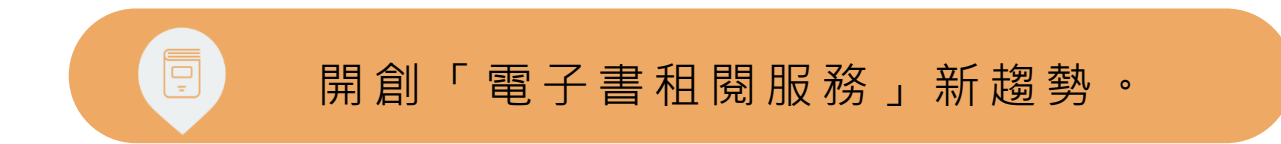

【台灣雲端書庫】是參考「公共借閱權」 (Public Lending Right) 的精神,採用「公私協力‧推廣閱讀」的電子 書借閱模式,這不但造福市民讀者,也照顧了作者、出版社及通路,成就了閱讀產業的健全生態系統。這樣的創 新機制可以做為城市閱讀競爭力的推廣利器,現已獲各縣市公共圖書館、學校及企業採用。

【台灣雲端書庫】電子書公共借閱服務,2013年9月從高雄啟航試營運, 2014年1月1日正式營運。目前已有七 百多家出版社提供六萬本以上的優質好書(每日持續增加),並持續邀集更多出版社參與,將其優質之電子出版 品授權【台灣雲端書庫】提供給圖書館之讀者借閱,由於每本書不受借閱本數的限制,可同時供多人無限借閱, 免排隊、免等待,滿足更多民眾閱讀同一種書的需求。

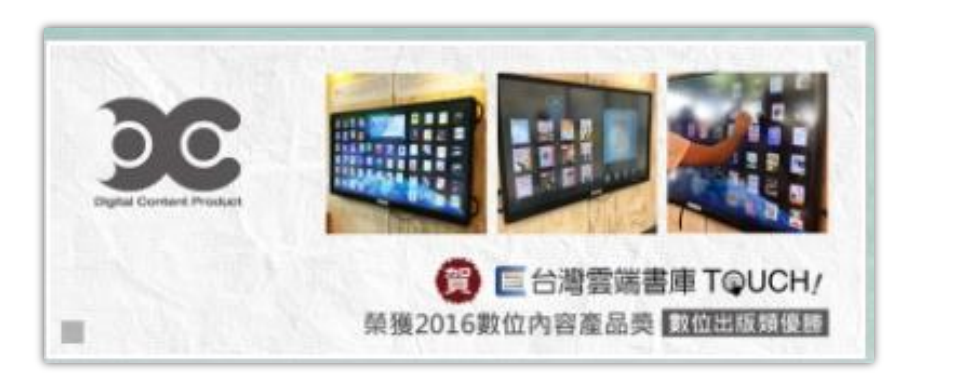

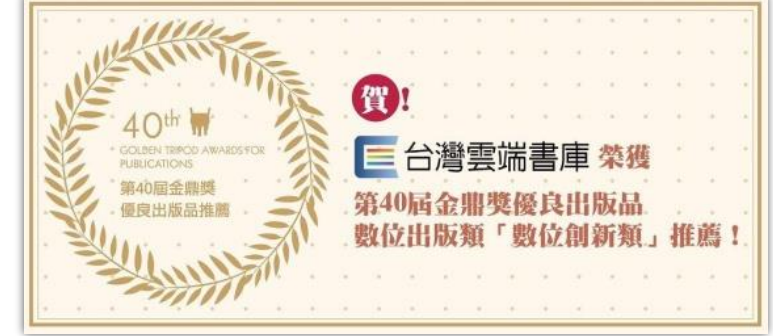

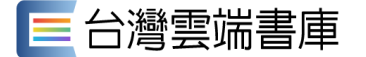

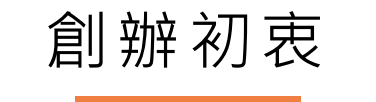

## 以推廣閱讀為核心,建立善的循環和多贏的電子書產業生態系統

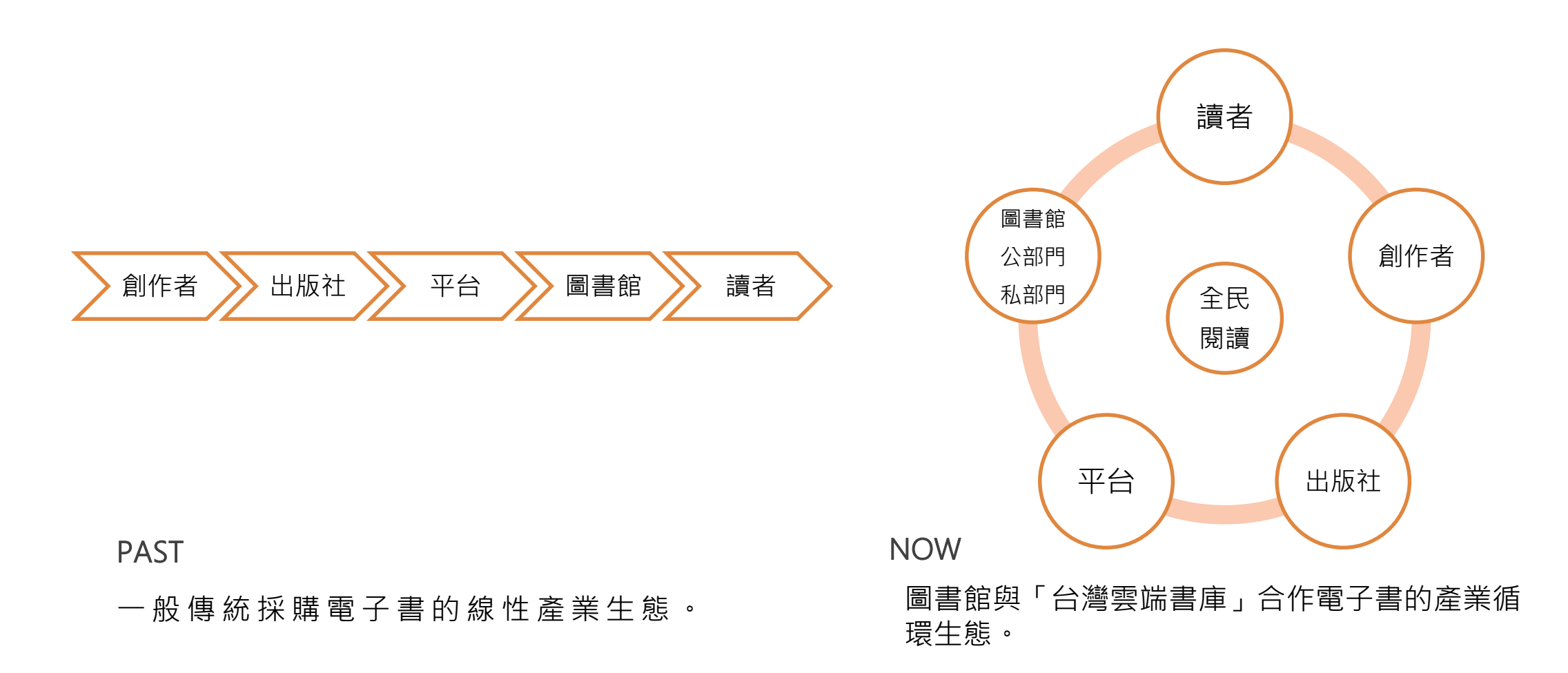

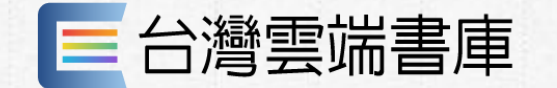

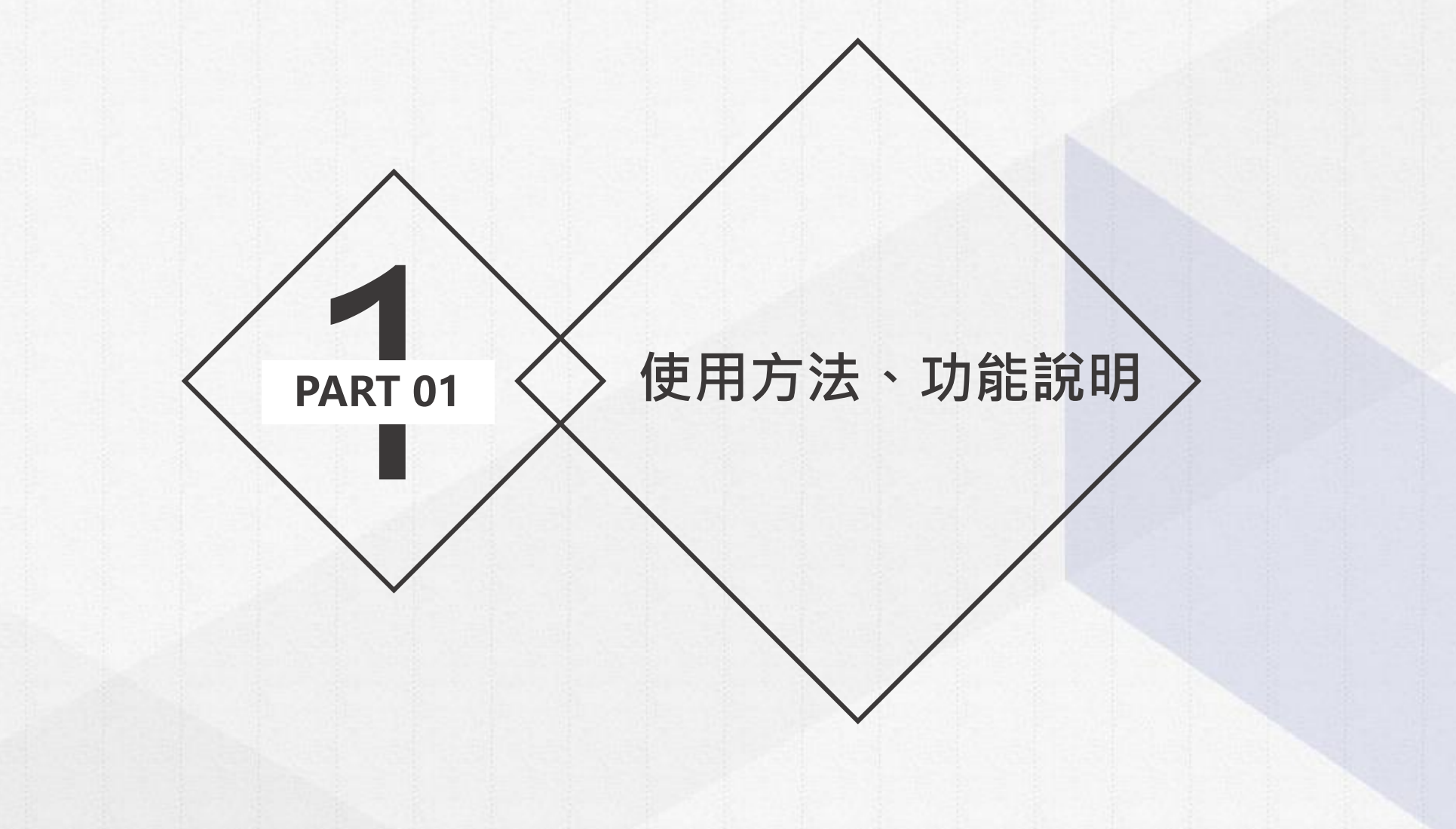

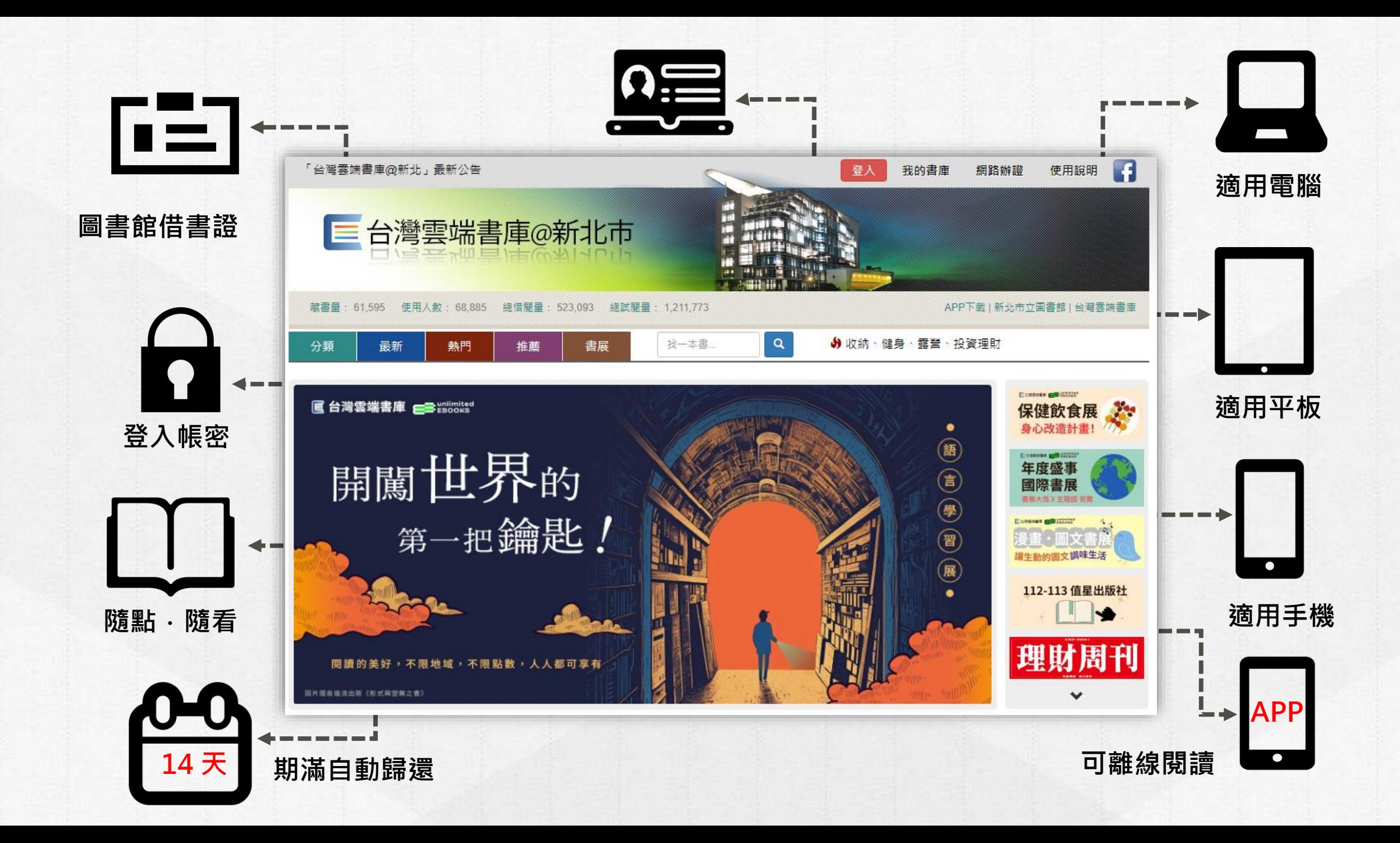

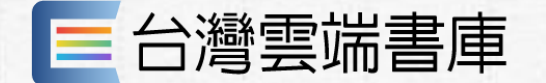

首頁介紹

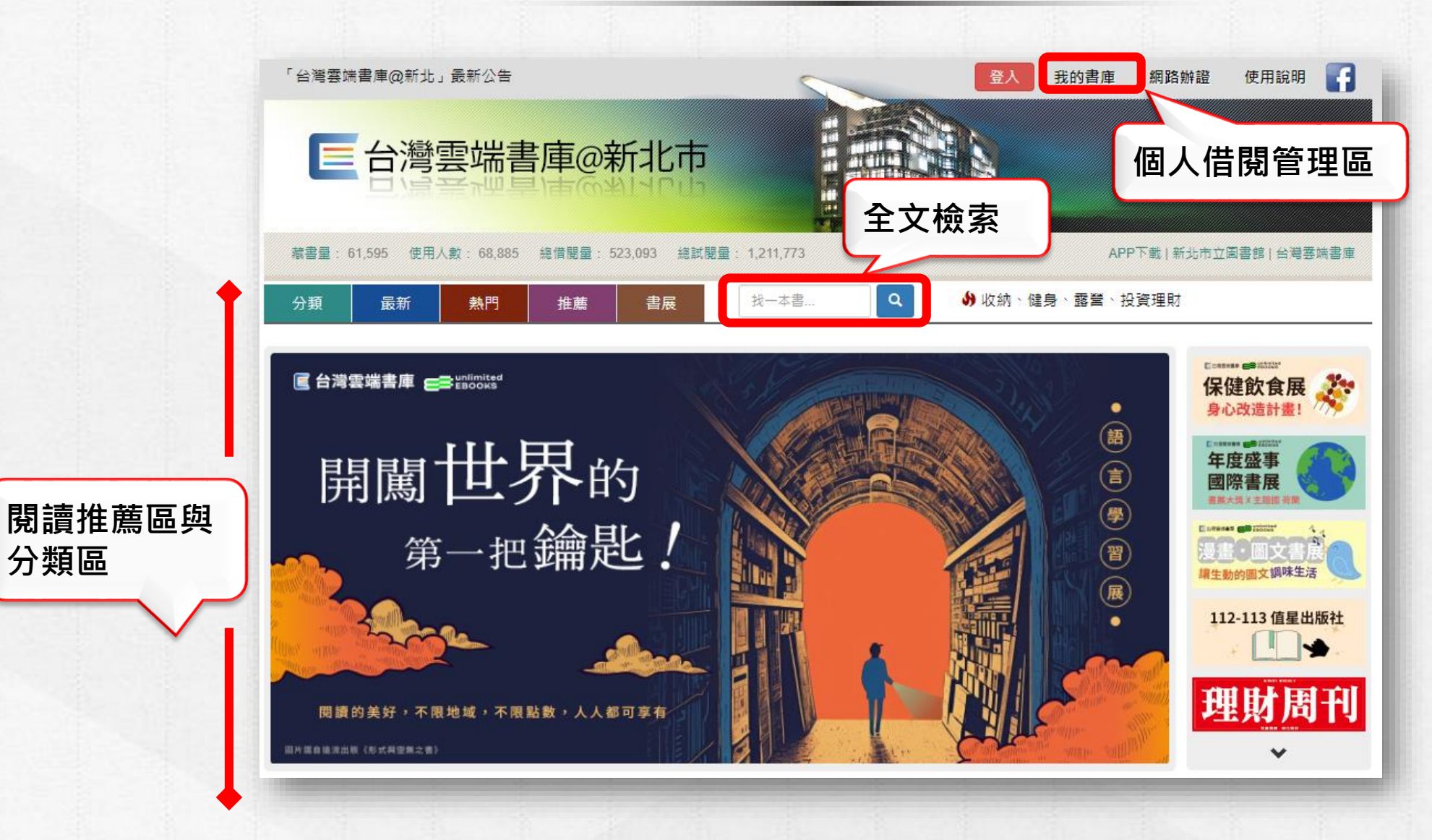

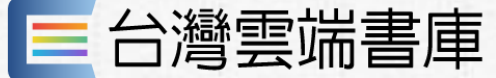

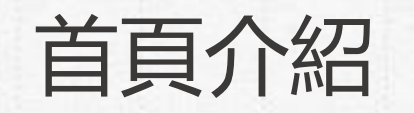

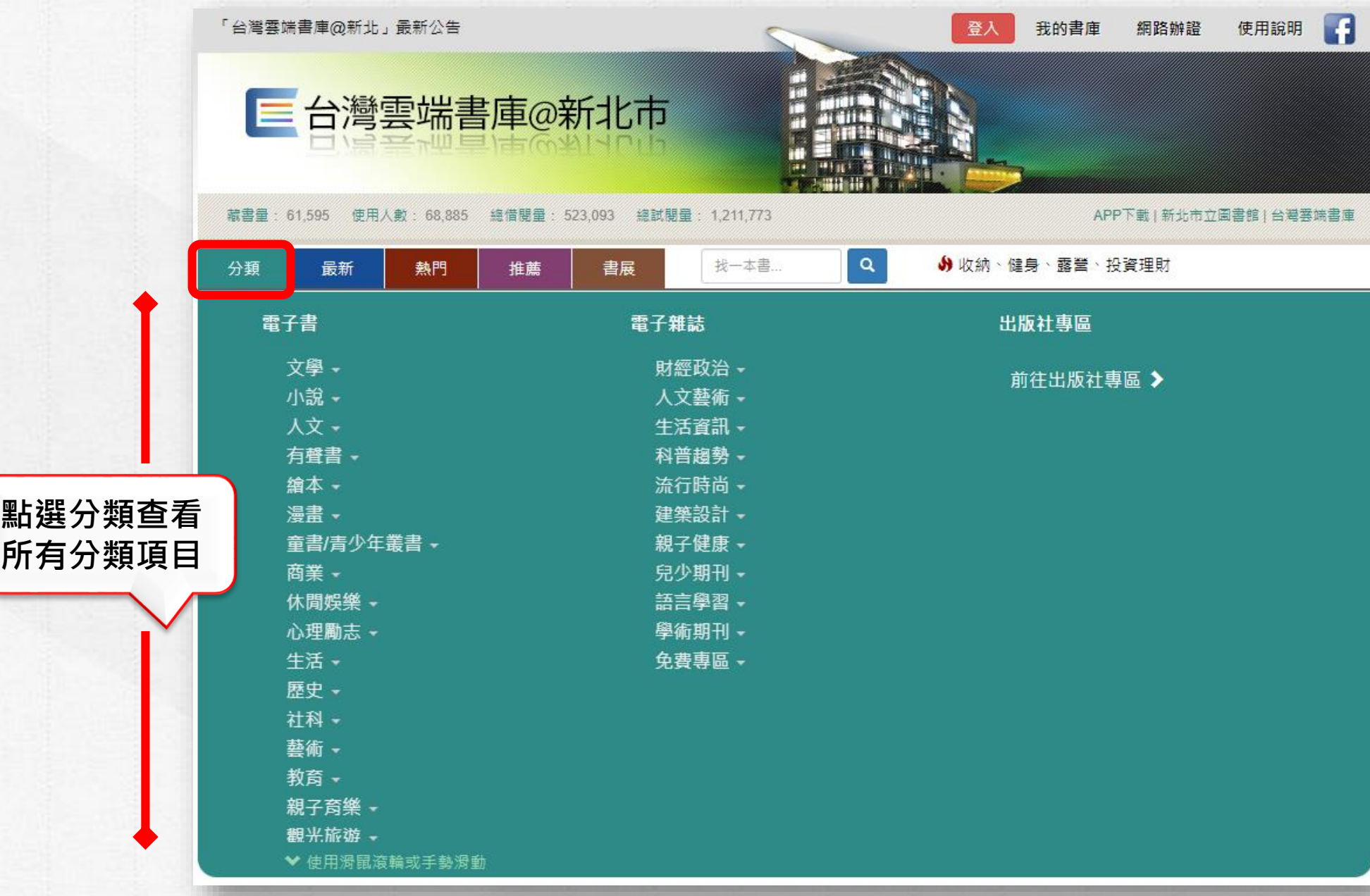

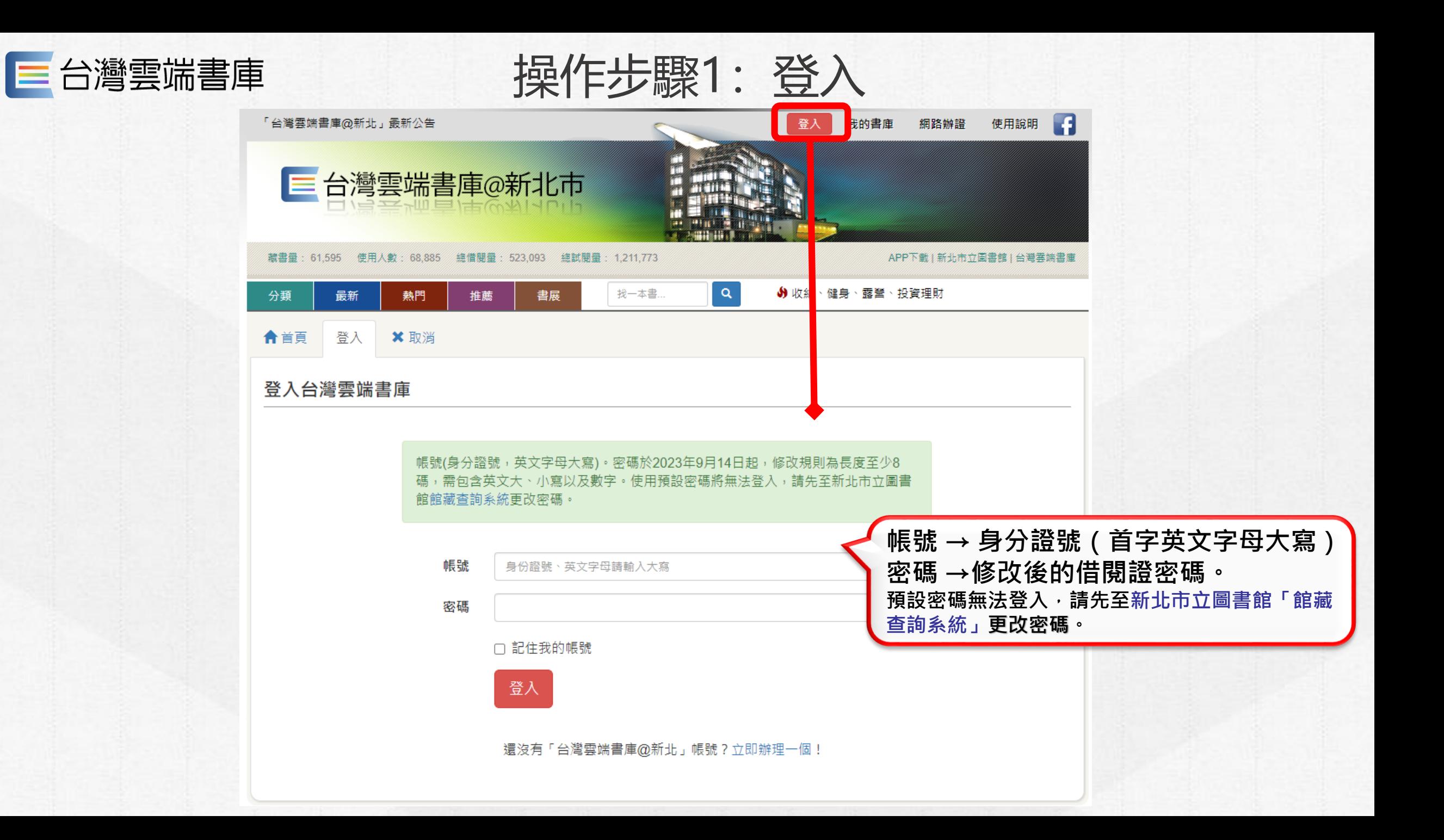

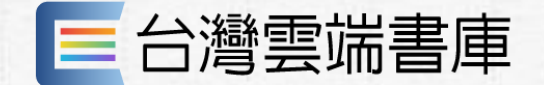

操作步驟2:書籍介紹、試閱

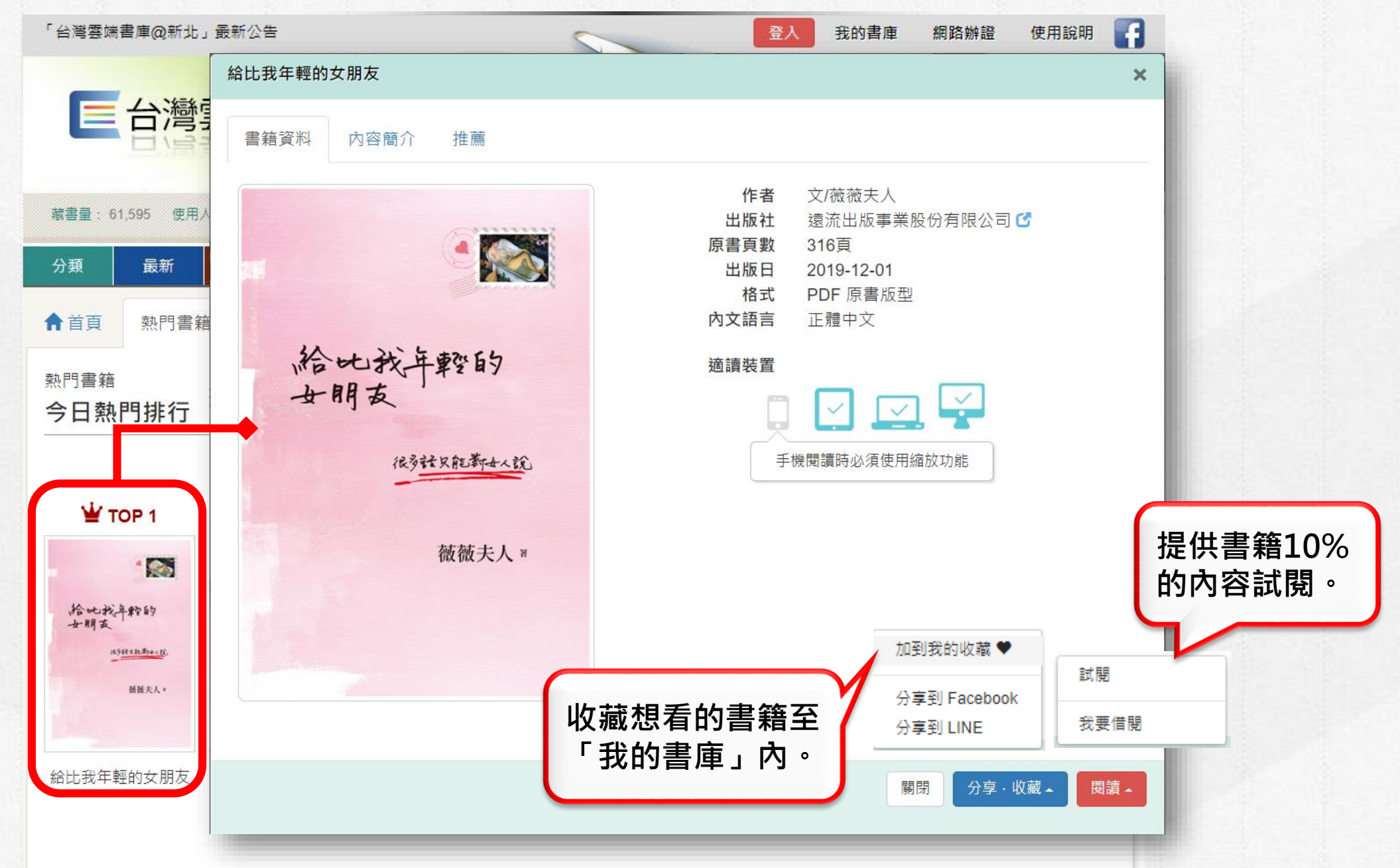

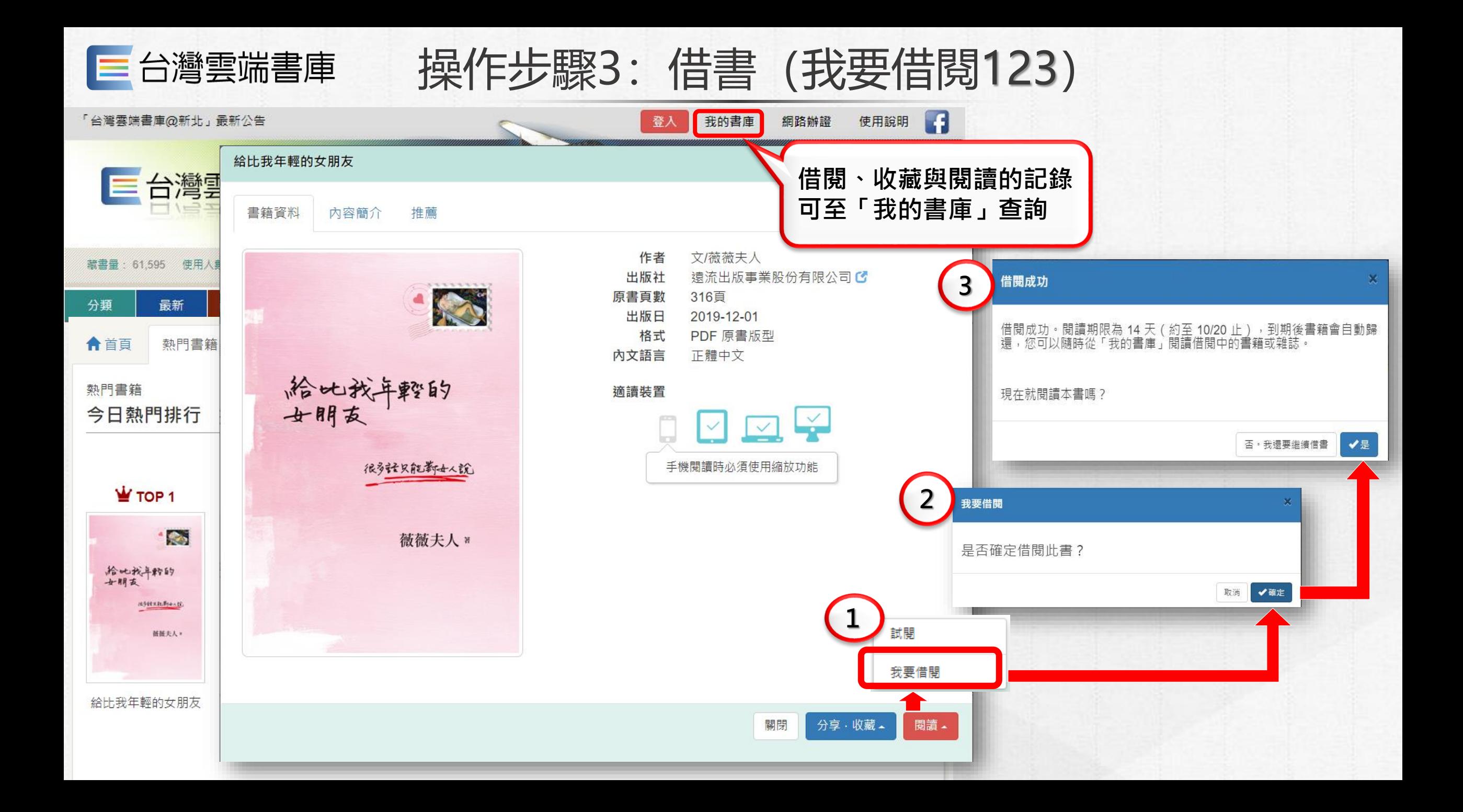

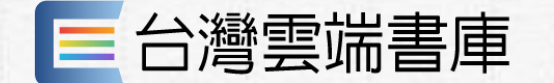

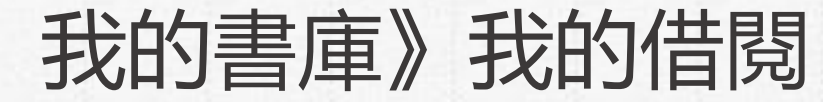

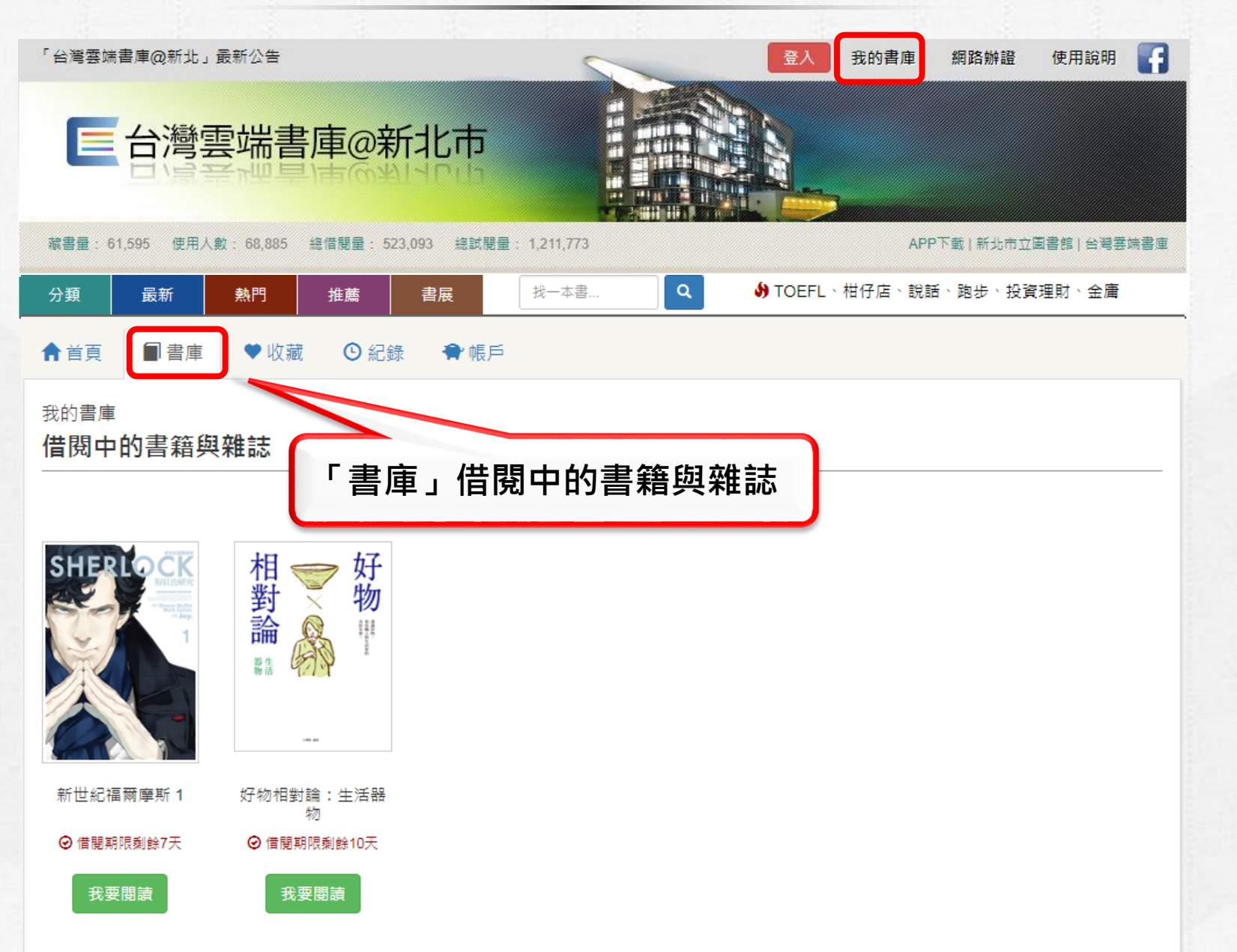

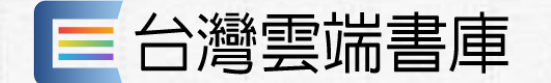

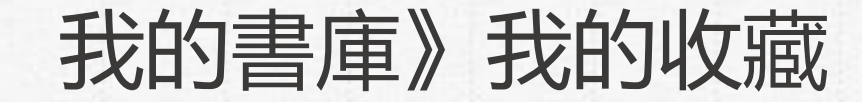

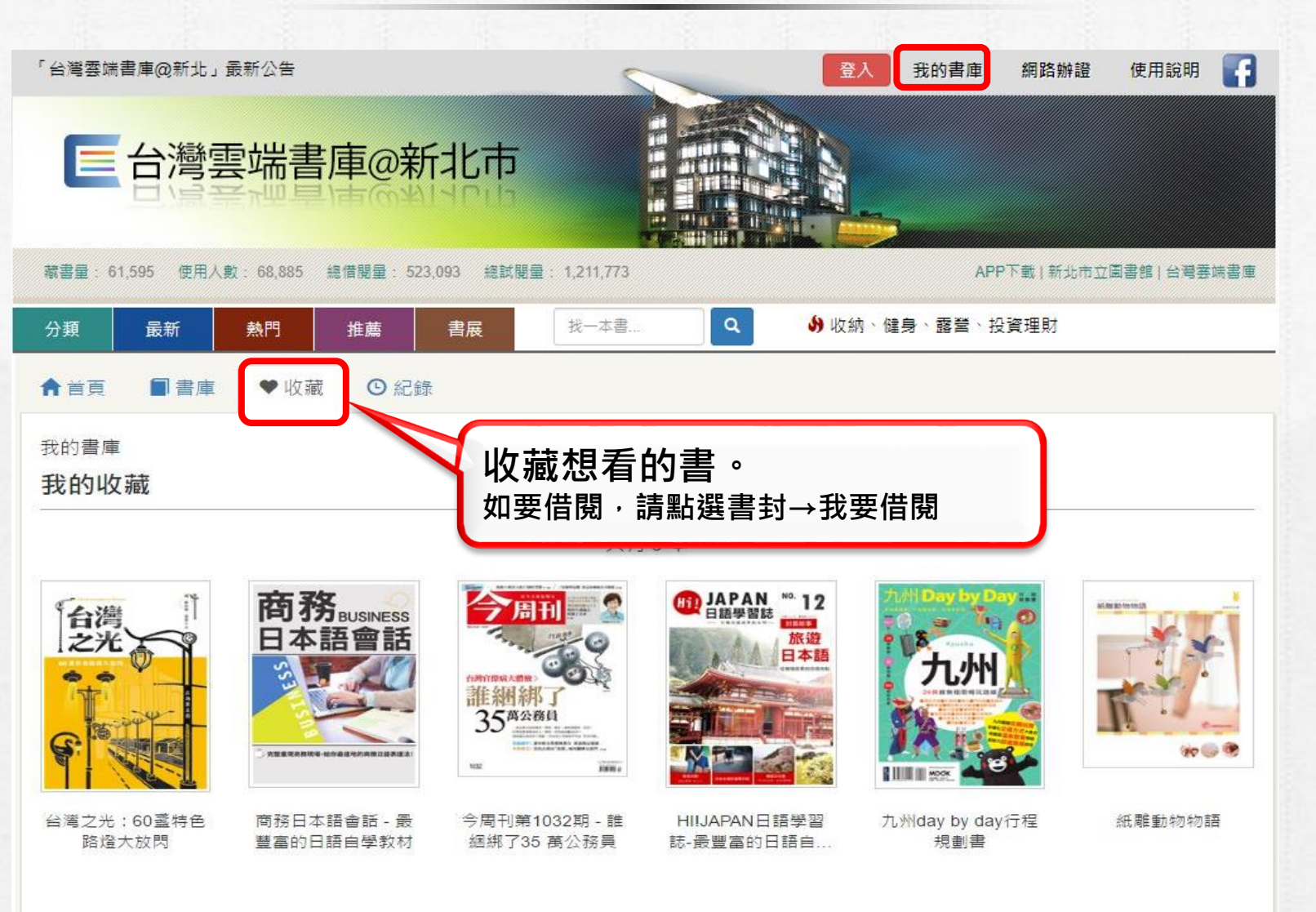

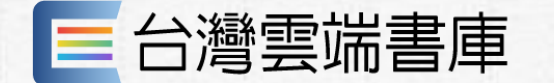

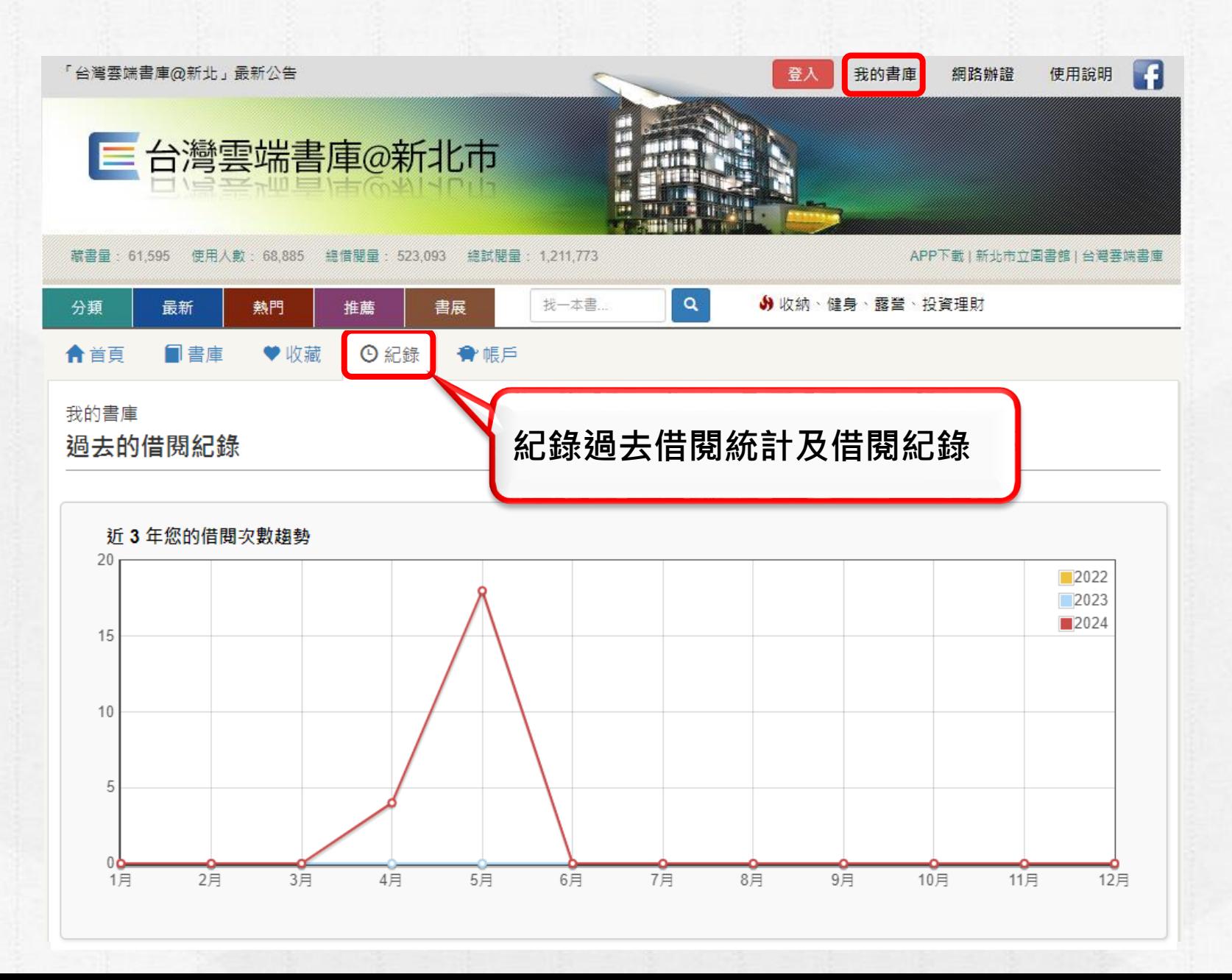

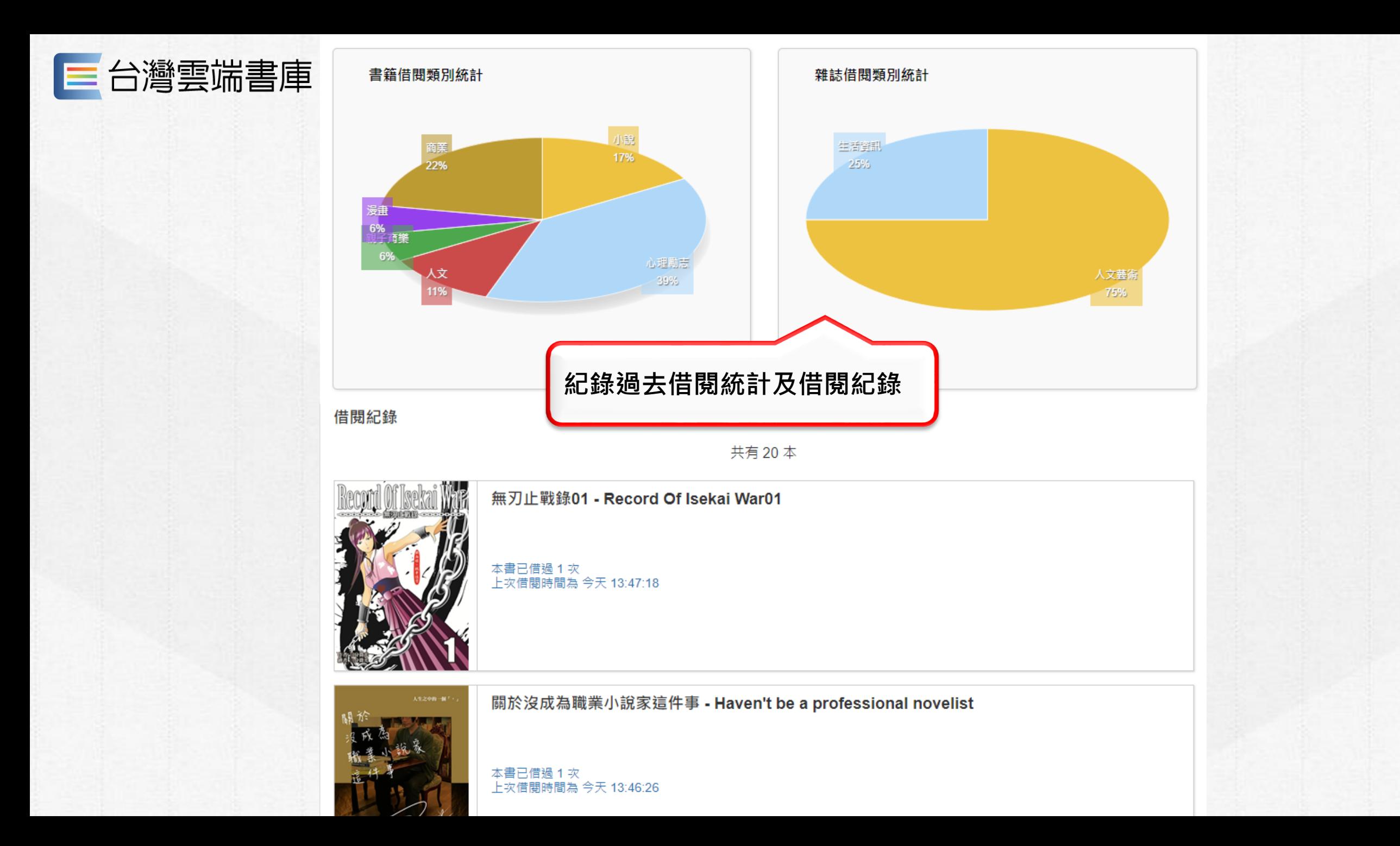

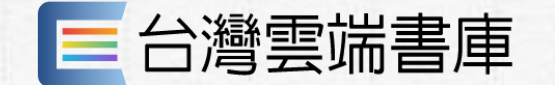

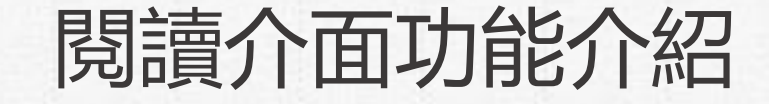

## 可選擇單頁閱讀 或是雙頁閱讀

圓

 $\Theta$ 

 $\leftarrow$   $\rightarrow$ 

 $\equiv$ 

點選右上

角可放大

縮小書籍

内容

■ 数養藏在生活裡 ← 回書庫

點選左上角回書庫鍵, 即

可回到書庫中,繼續選書

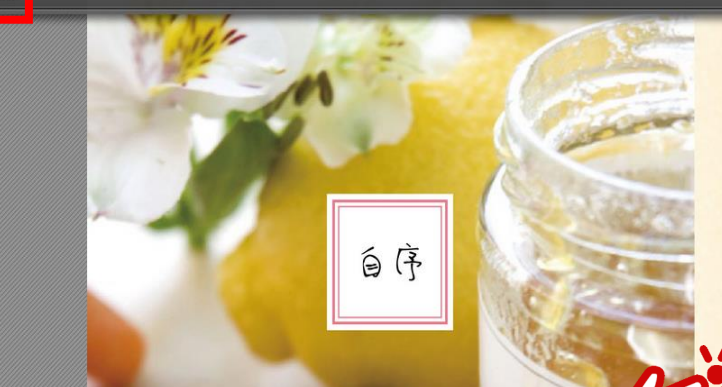

點選閱覽畫面中央,

 $5-6$   $*$ 

MANGUE &

### 生活,沒什麼大道理,做而已

我每天早上六點起床,開始為孩子張羅早餐和中午的便 當,六點十分孩子起床,梳洗後,我們一起吃早餐,全家一起 在七點鐘出門,送孩子到學校後,我進公司上班。

通常我抵達公司時,大約近八點,全公司只有我一個人, 靜悄悄的,我邊喝咖啡邊讀幾頁正在看的書,然後,處理公 事。

忙到下午三點半,我大約已經處理完一天的公事。離開公 司,到市場或超市買菜。回家,整理家務、洗洗衣服,動手料 理晚餐。孩子放學回來,聞到了飯菜香,問我:「媽媽,今天 吃什麼?好香。」我們一起吃完晚餐,孩子讀書復習功課,之 後便是我自己的時間。

假日,有時一起找個好餐廳吃頓飯,有時和孩子在家烤個 蛋糕、自己做幾道簡單的菜色,優閒自在的也就過了。

上下即出現閱度工具橫幅

有一回聊天時,我好奇的問起荳芽蝴蝶,媽媽在她們心中 是個什麼樣的人。兩姐妹自然討好的說了偉大啦、了不起啦、 聰明之類的哄人開心的話。後來,荳芽倒是說了一個令我感動 許久,日後還時常不斷在心裡翻攪思考著的話––她說:「媽

生活,沒什麼大道理,做而已 5

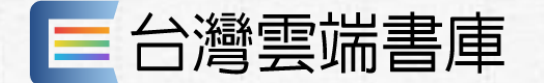

閱讀介面功能介紹

#### ← 回書庫 ■ 教養藏在生活裡

拖曳式切换頁數

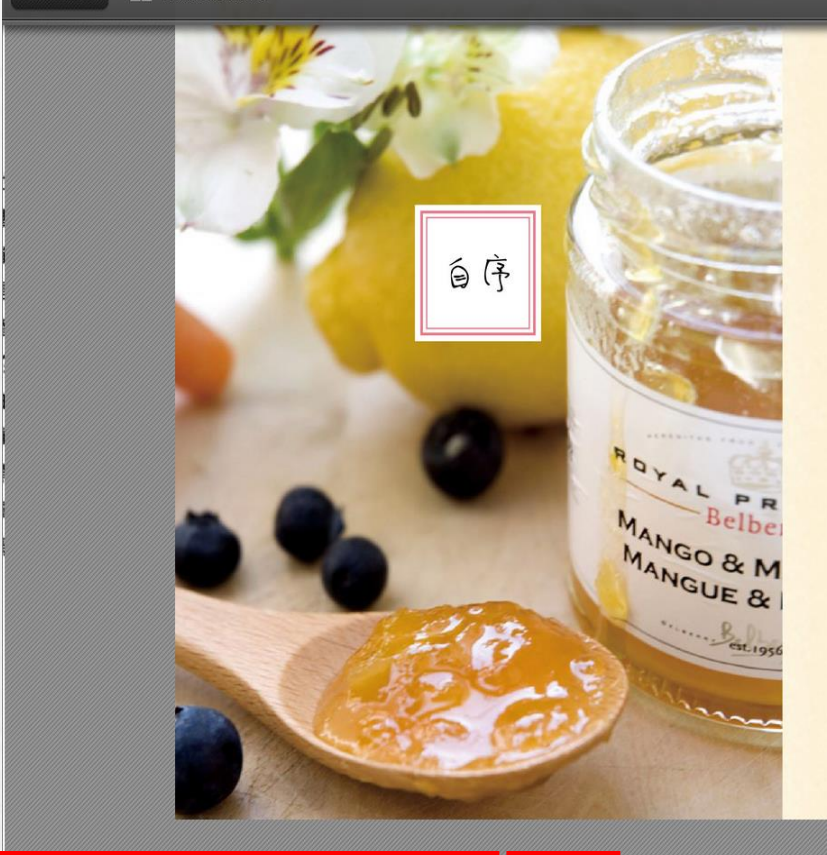

 $5-6$ 

下拉式選單切換頁數

### 生活,沒什麼大道理,做而已

我每天早上六點起床,開始為孩子張羅早餐和中午的便 當,六點十分孩子起床,梳洗後,我們一起吃早餐,全家一起 在七點鐘出門,送孩子到學校後,我進公司上班。

通常我抵達公司時,大約近八點,全公司只有我一個人, 靜悄悄的,我邊喝咖啡邊讀幾頁正在看的書,然後,處理公 事。

忙到下午三點半,我大約已經處理完一天的公事。離開公 司,到市場或超市買菜。回家,整理家務、洗洗衣服,動手料 理晚餐。孩子放學回來,聞到了飯菜香,問我:「媽媽,今天 吃什麼?好香。」我們一起吃完晚餐,孩子讀書復習功課,之 後便是我自己的時間

假日,有時一起找個好餐廳吃頓飯,有時和孩子在家烤個 蛋糕、自己做幾道簡單的菜色,優閒自在的也就過了。

這三言兩語的流水帳,便是我的尋常生活。這十幾年來 我便是在這最平常的生活裡, 穩穩的、踏踏實實的實踐我的 養理念。

有一回聊天時,我好奇的問起荳芽蝴蝶,媽媽在她們心 是個什麼樣的人。兩姐妹自然討好的說了偉大啦、了不起啦 聰明之類的哄人開心的話。後來,荳芽倒是說了一個令我感動 許久,日後還時常不斷在心裡翻攪思考著的話––她說:「媽

生活,沒什麼大道理,做而已 5

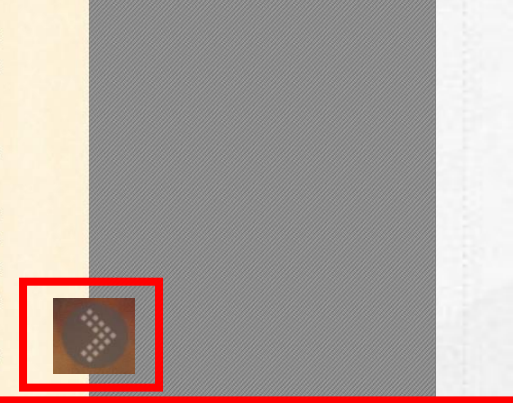

這 圓 &◎

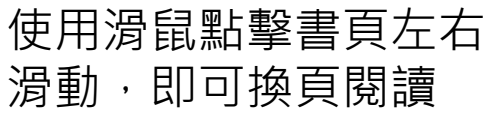

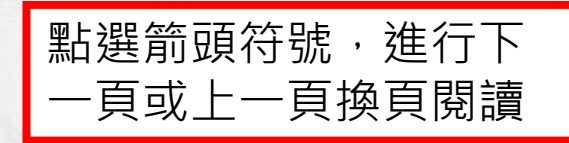

 $\leftarrow$   $\rightarrow$ 

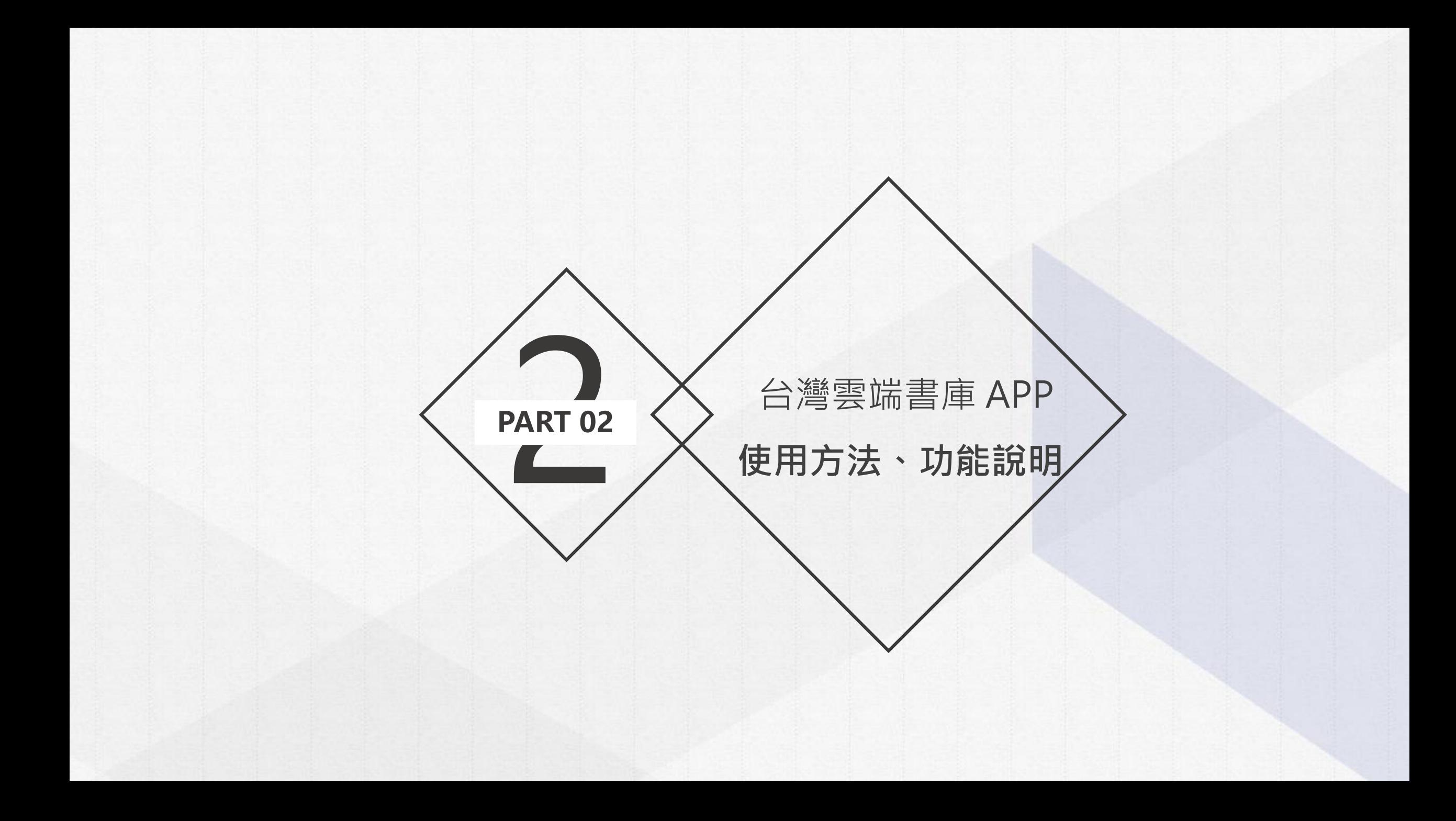

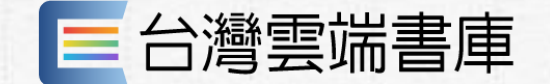

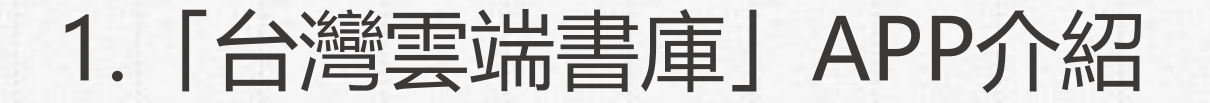

APP下載

# 三台灣雲端書庫

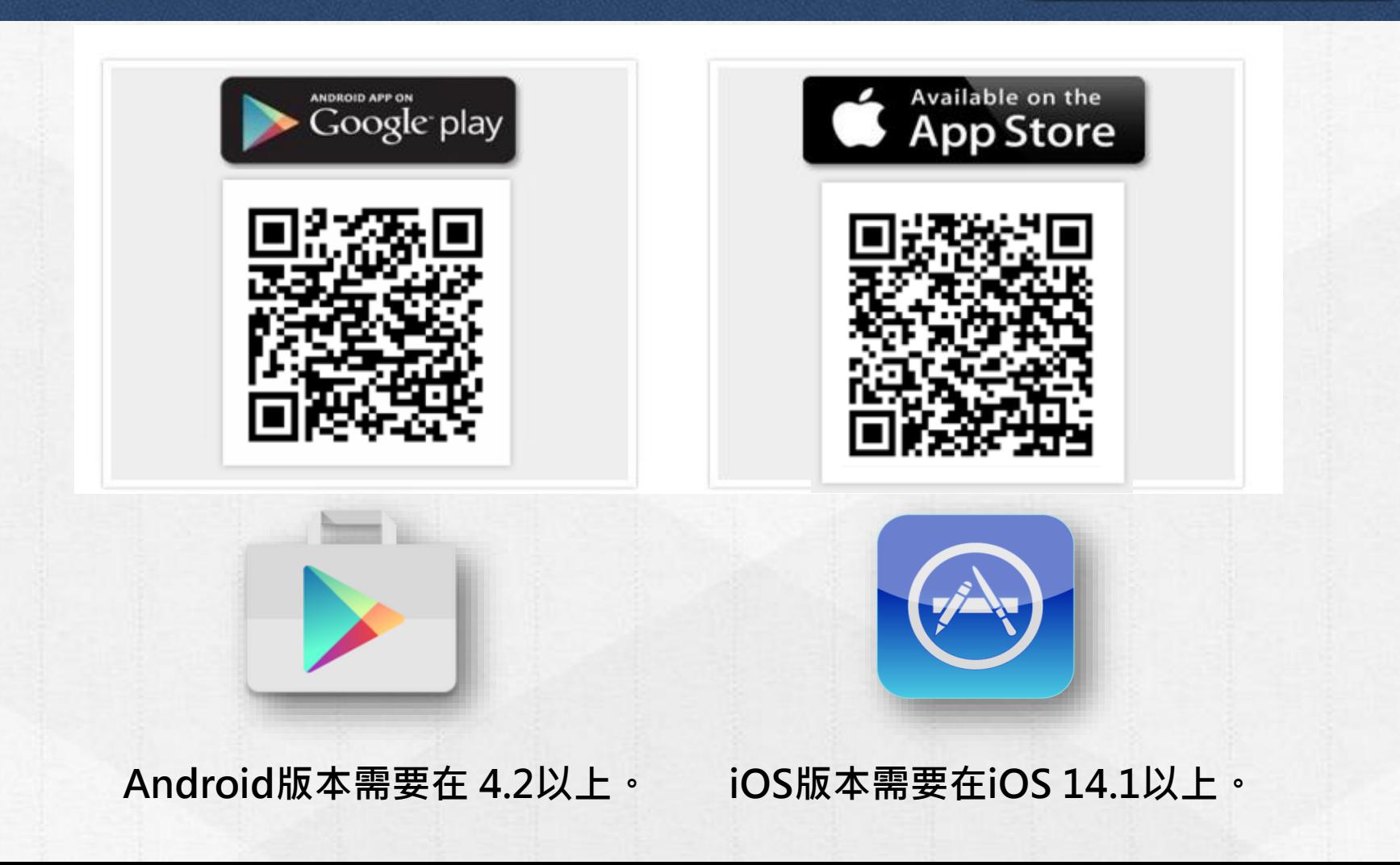

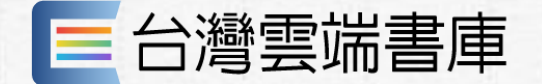

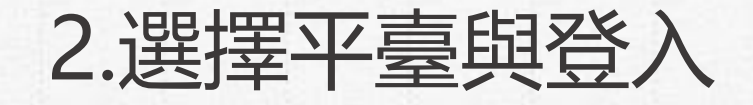

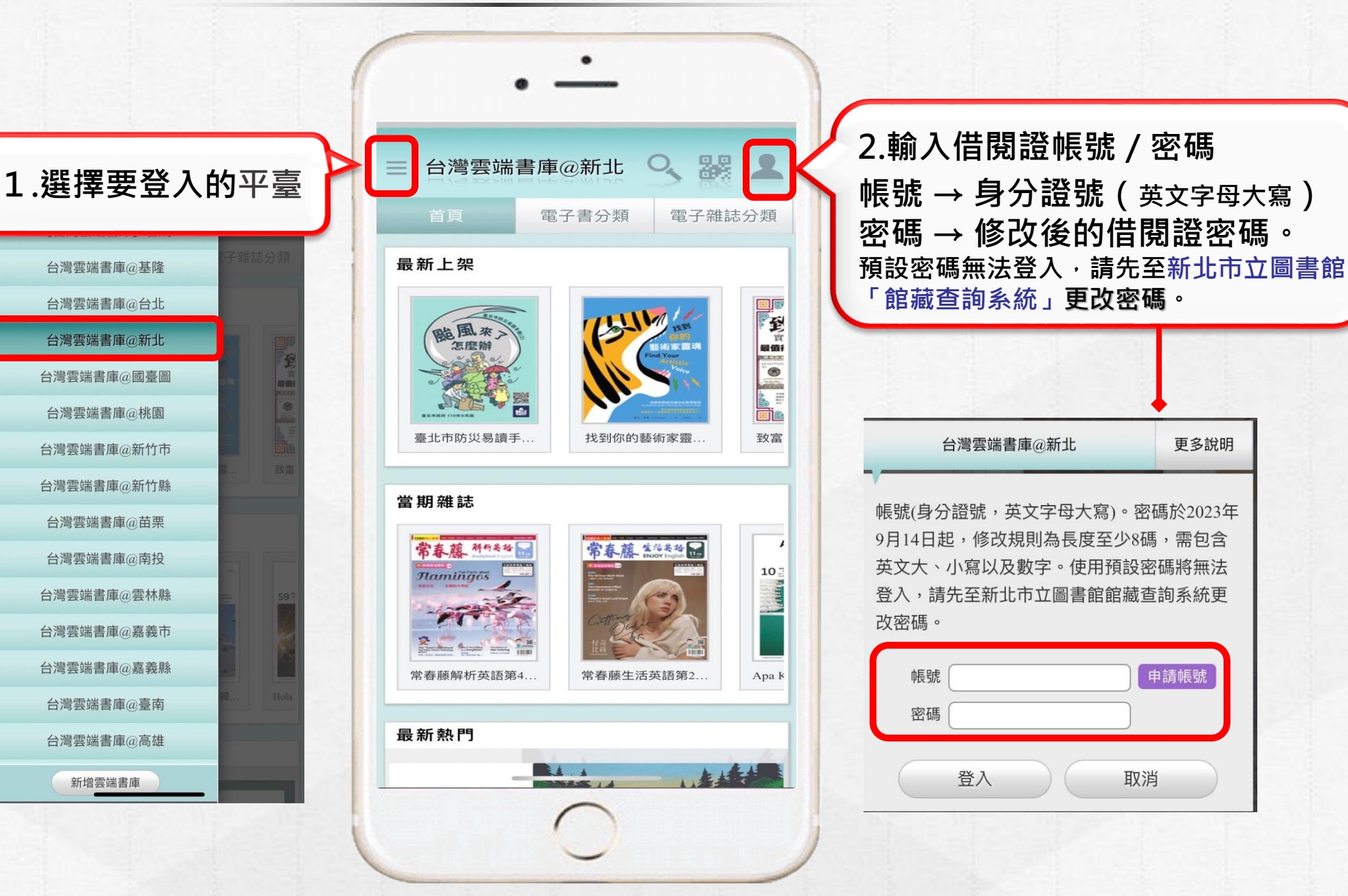

更多說明

申請帳號

取消

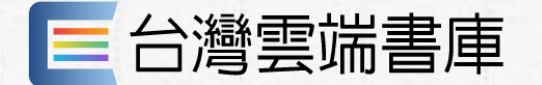

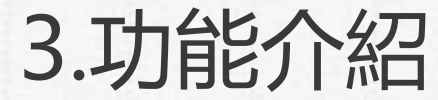

# **分類搜尋功能**

**上架書籍皆依書本或雜誌區分 規劃主題專區,便利讀者使用**

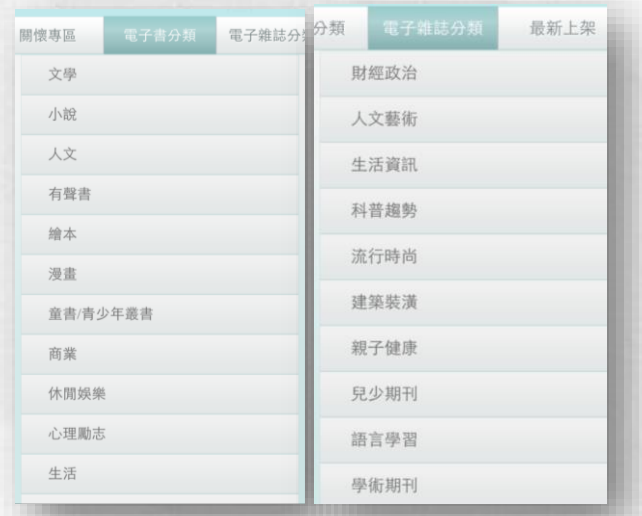

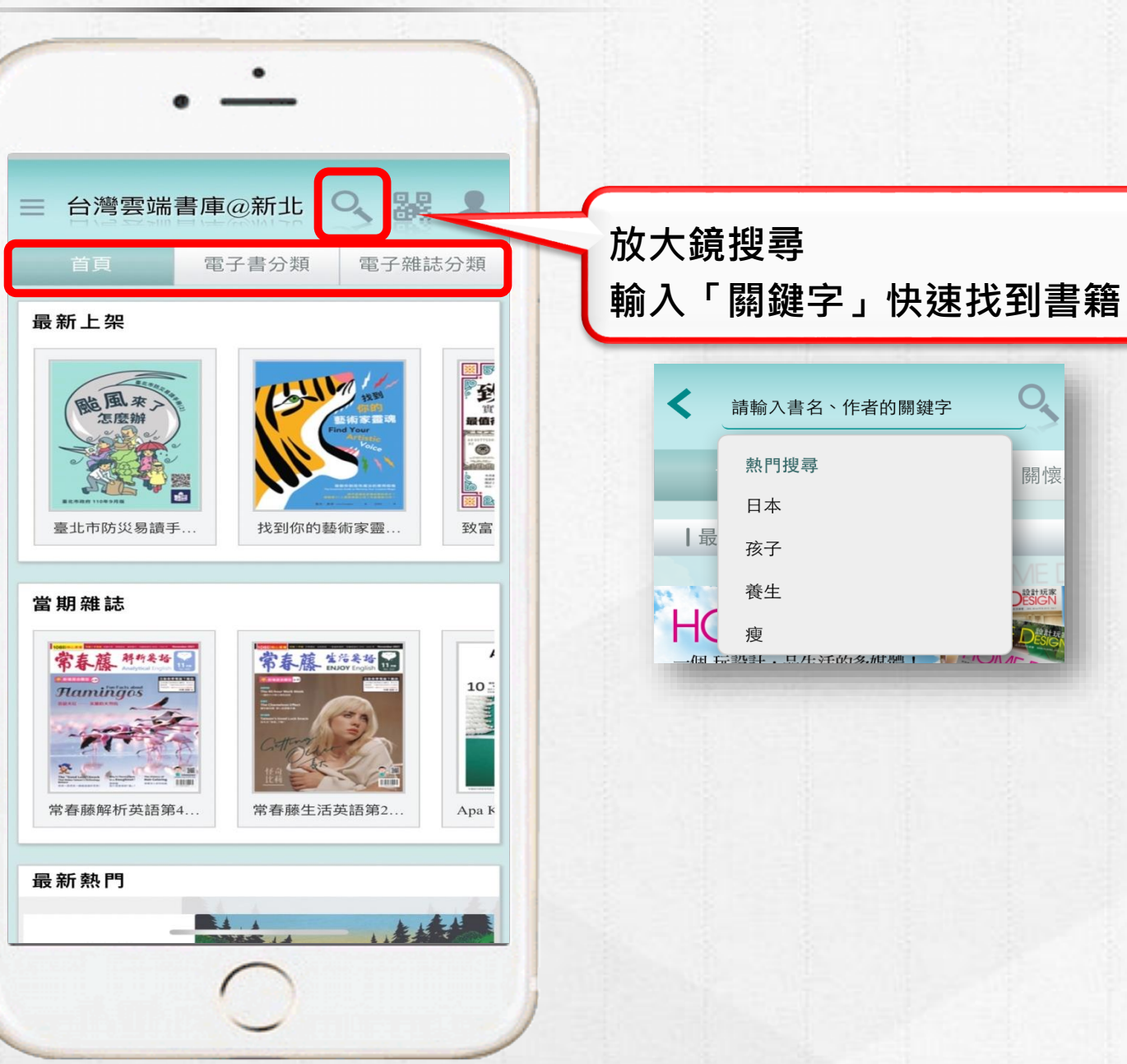

 $O_{\!\star}$ 

關懷

**DESIGN** 

請輸入書名、作者的關鍵字

熱門搜尋

日本

孩子 養生

瘦

三台灣雲端書庫

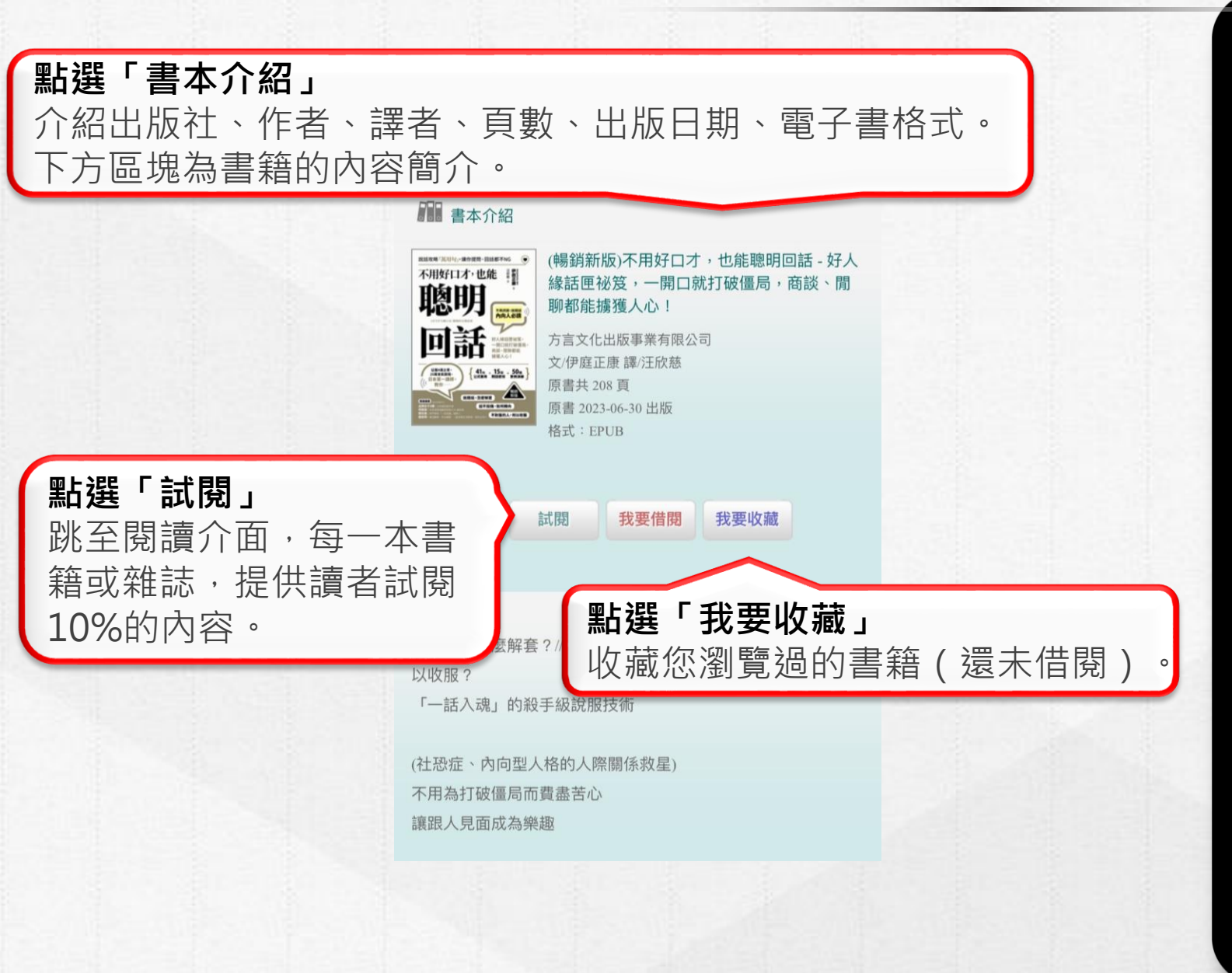

4.功能介紹

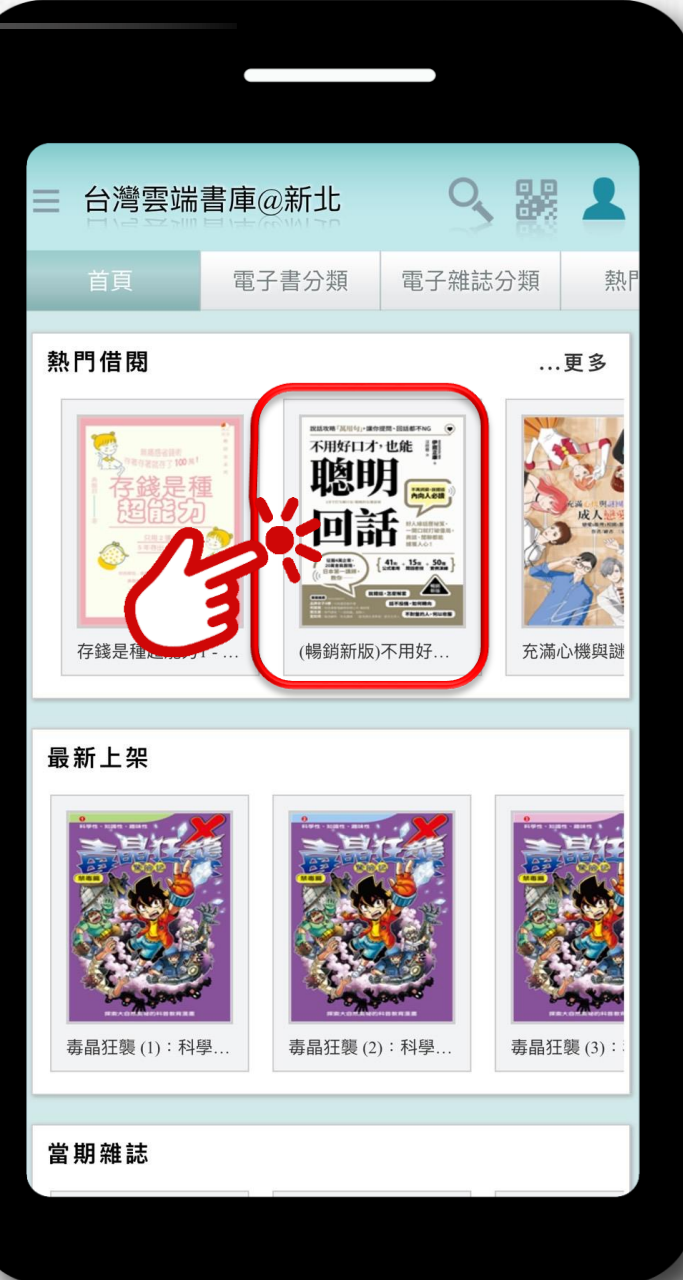

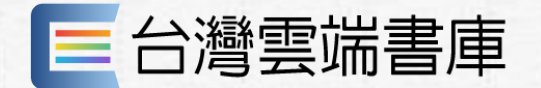

Ξ

# 5.借閱功能介紹

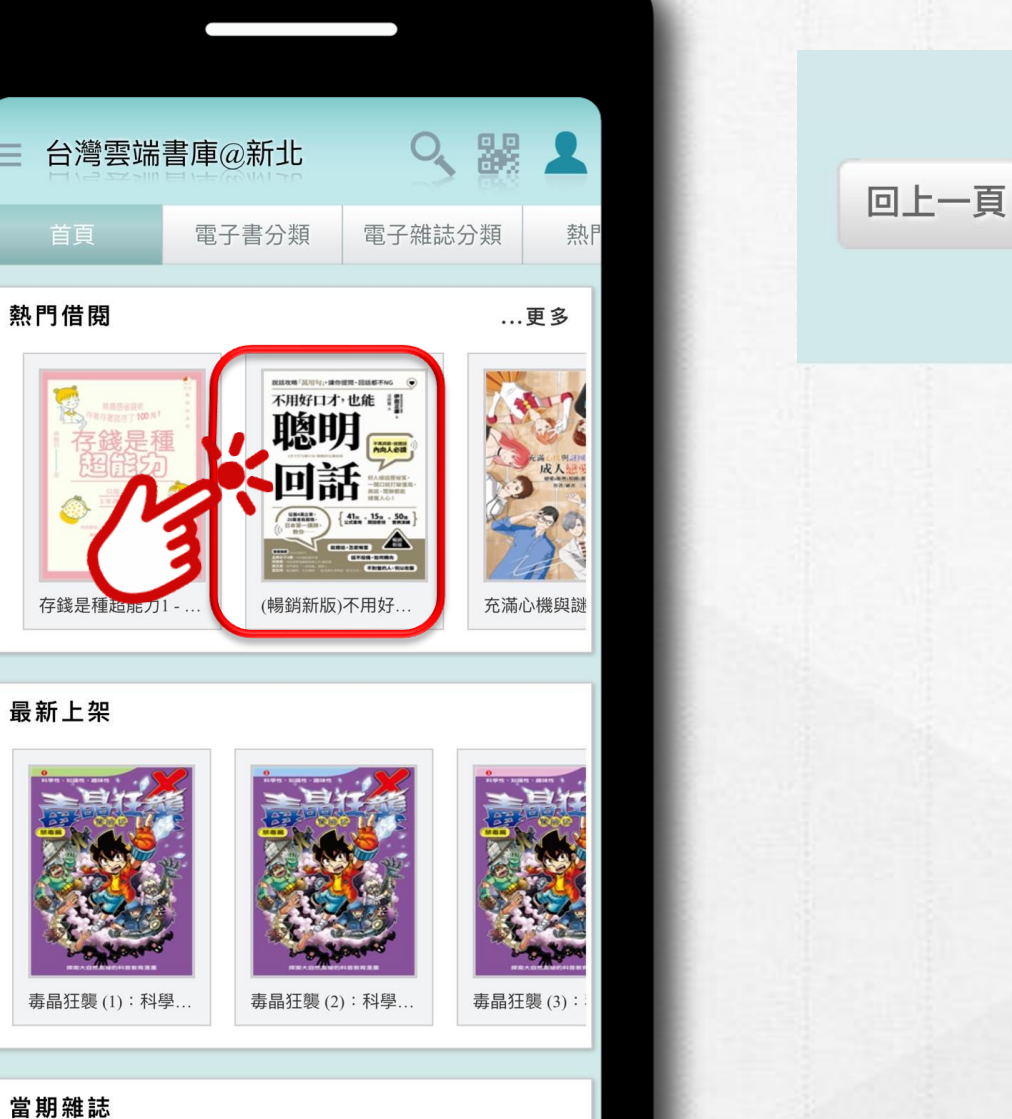

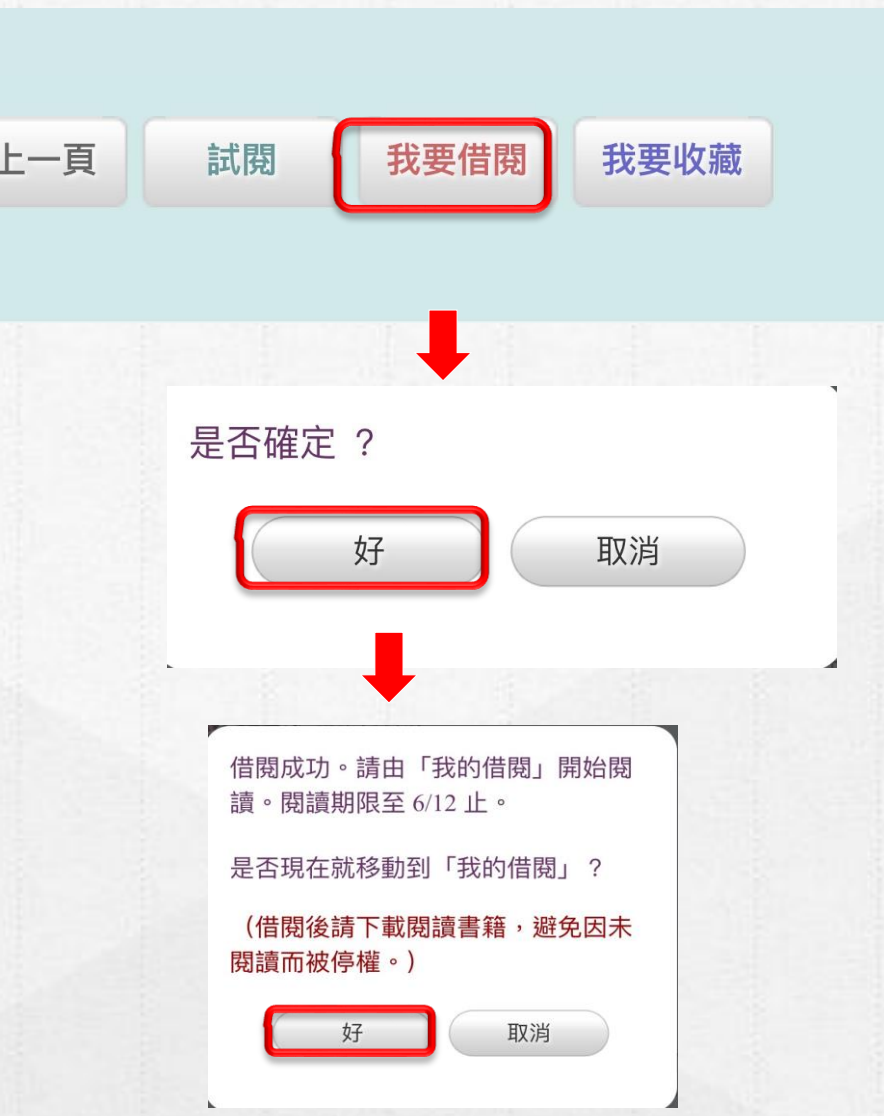

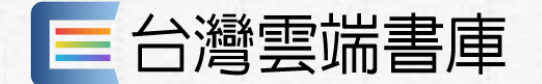

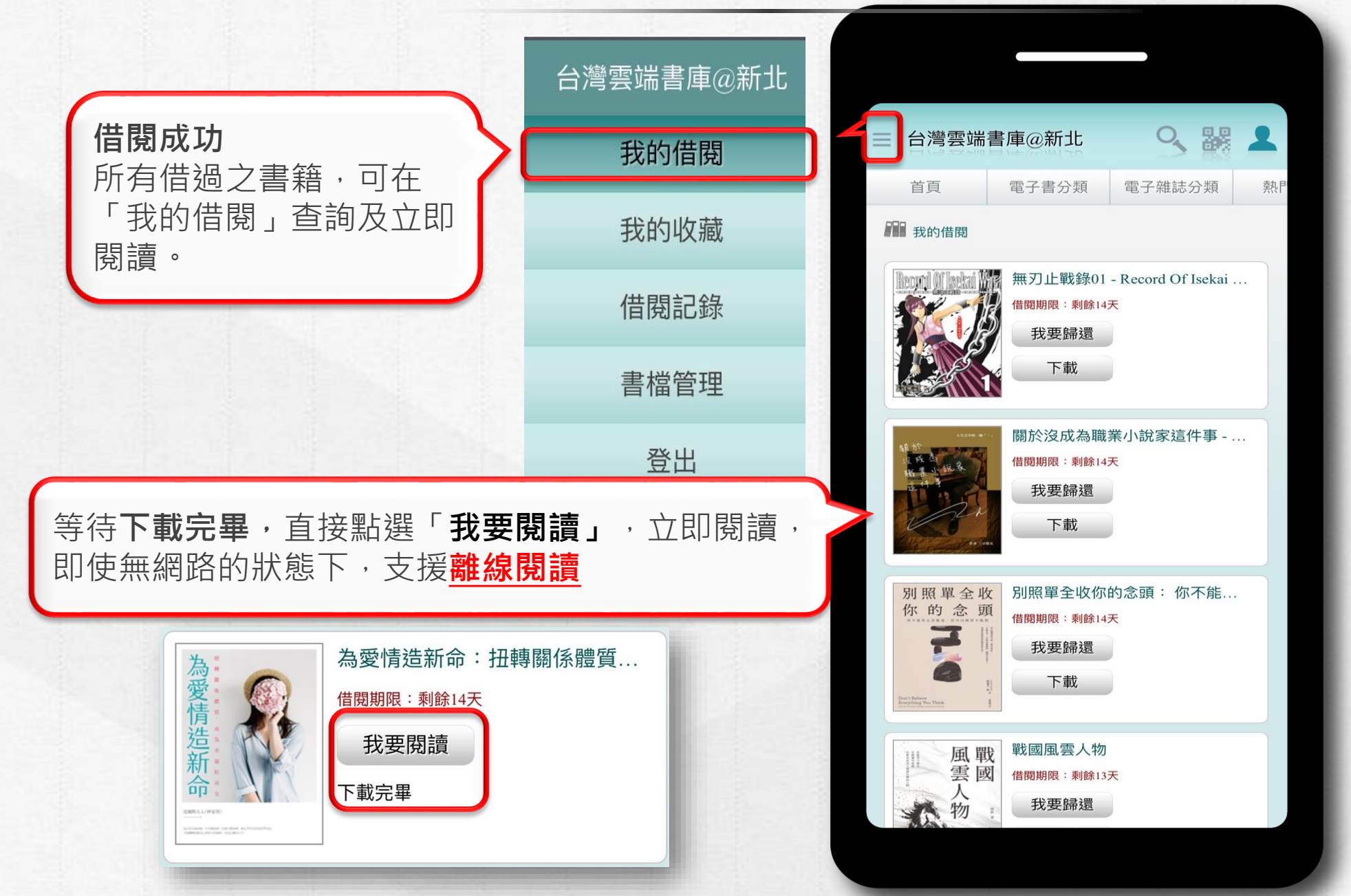

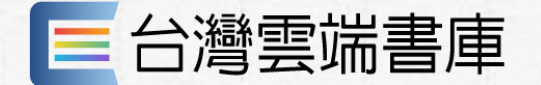

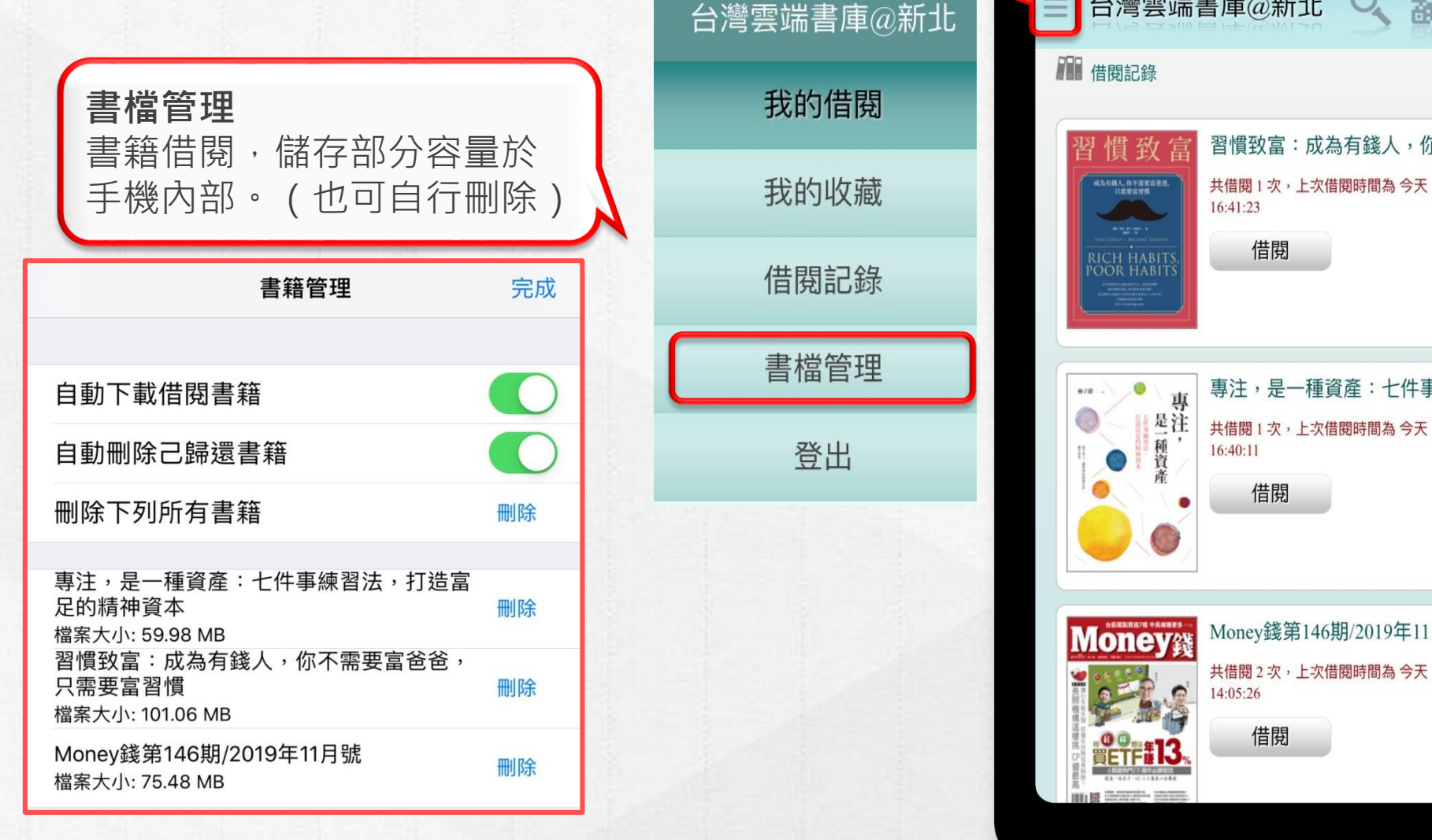

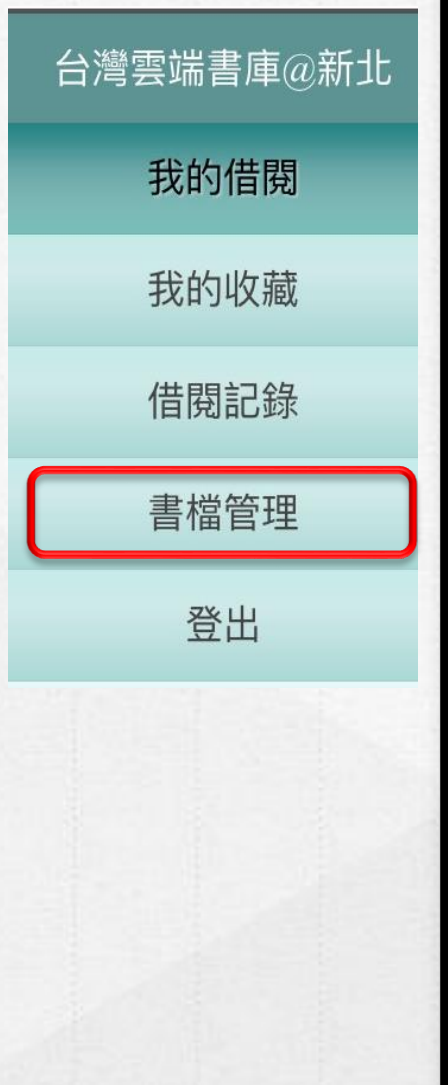

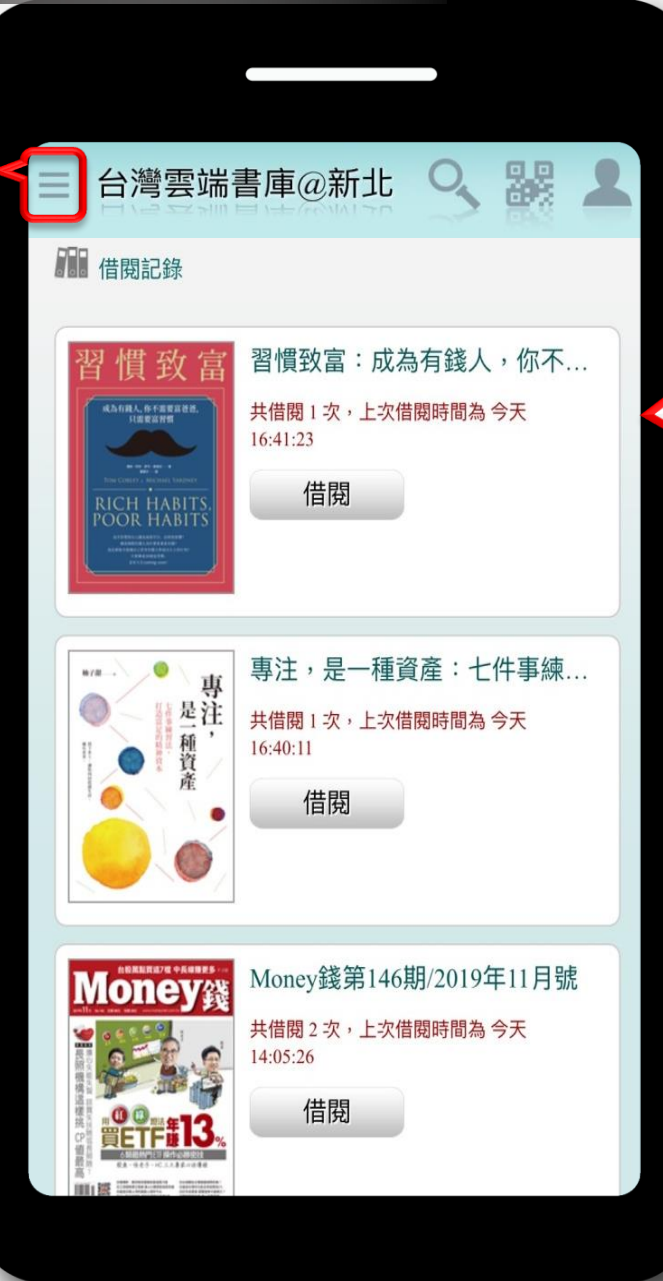

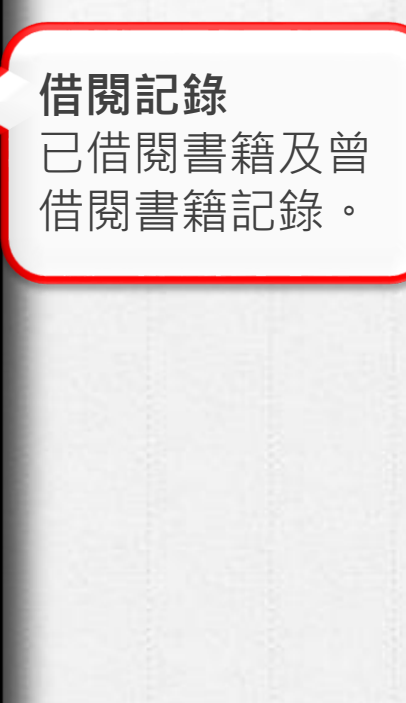

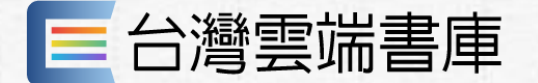

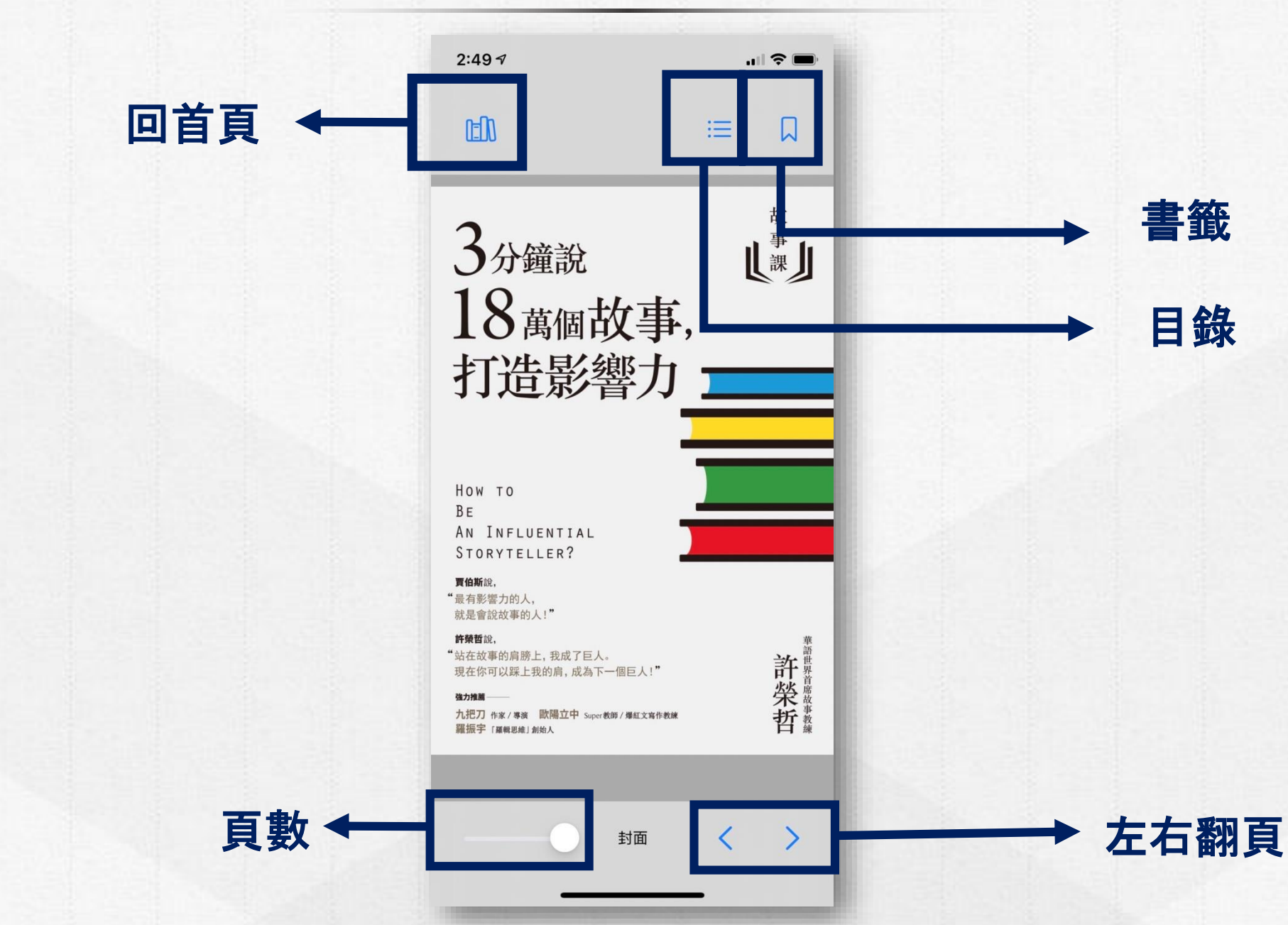

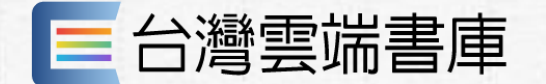

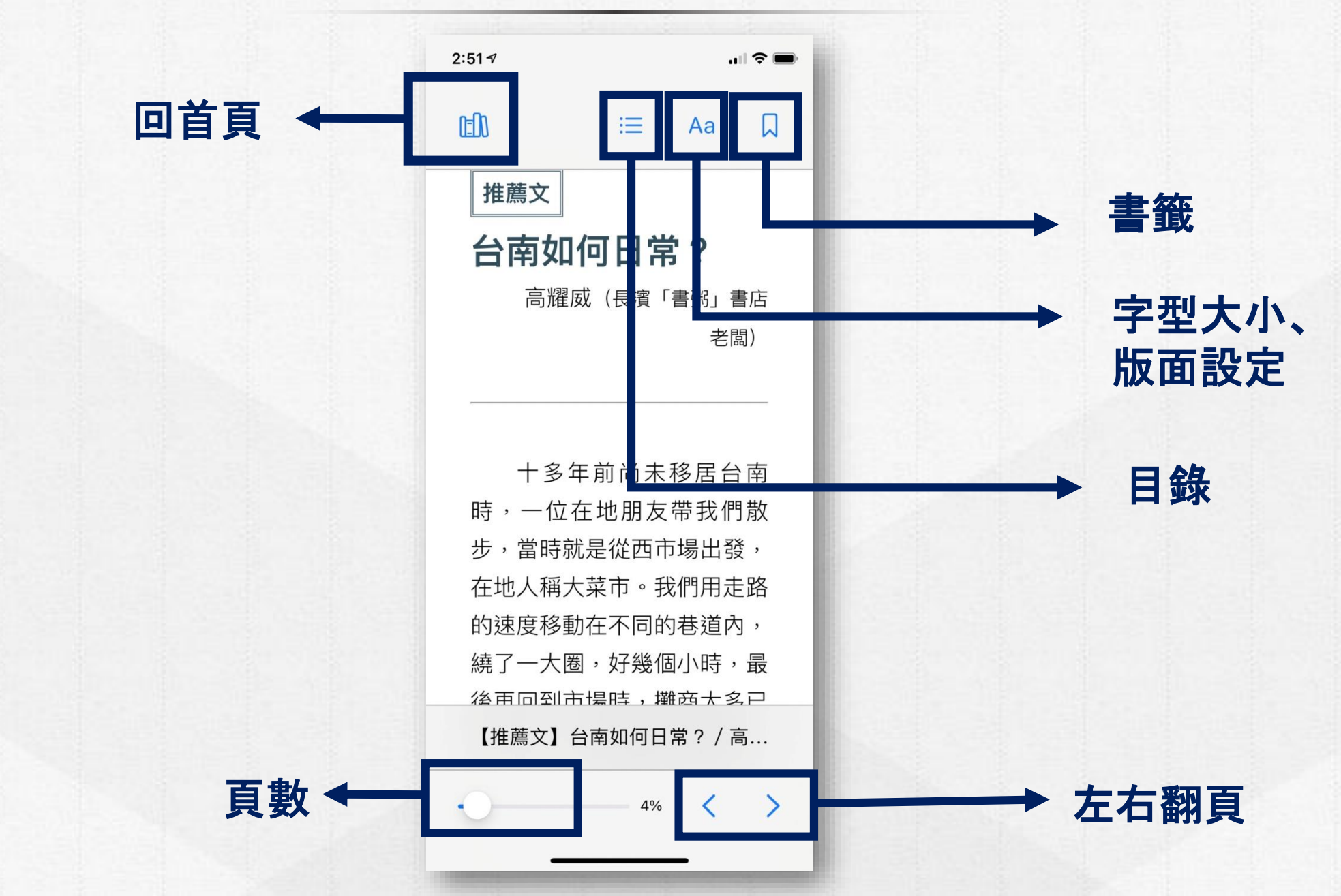

## 專案期間規則

112年起至113年度,文化部啟動「擴大推動電子書計次借閱服務」 **台灣雲端書庫@新北市**適用以下借閱規則:

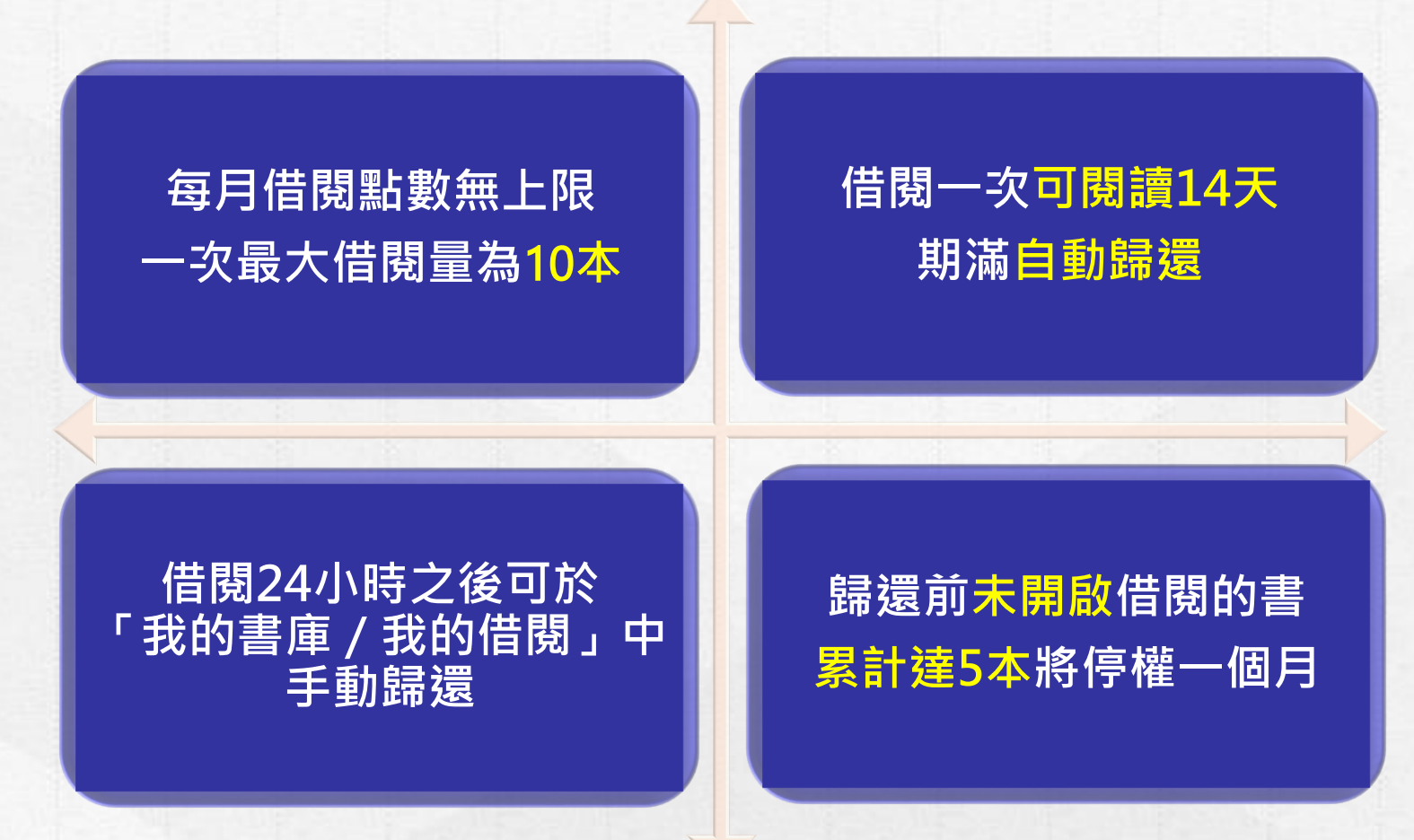

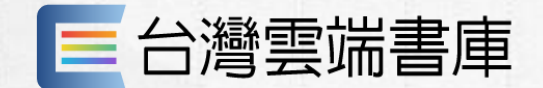

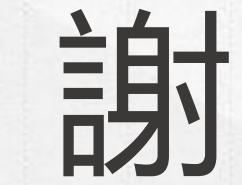

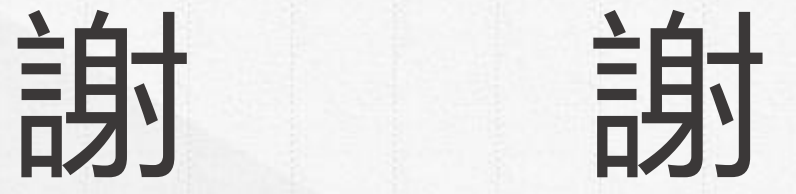

若有任何操作使用上的問題,請洽台灣雲端書庫

客服信箱: service@ebookservice.tw

客服專線: (02) 2392-6899#755 (週一至五 9:30~17:30, 不含例假日)